# Lecture 6: Training Neural Networks

Ranjay Krishna, Aditya Kusupati Lecture 6 - 1 April 13, 2023

### Administrative

### **Assignment 1** due **Friday April 14**, 11:59pm

- Important: tag your solutions with the corresponding hw question in gradescope!

### **Assignment 2** will also be released **April 14th**

Ranjay Krishna, Aditya Kusupati **Lecture 6 - 2** April 13, 2023

### Administrative

### Project proposal due **Monday Apr 24**, 11:59pm

This Friday's discussion section will discuss how to design a project

Ranjay Krishna, Aditya Kusupati Lecture 6 - 3 April 13, 2023

### Guest lectures

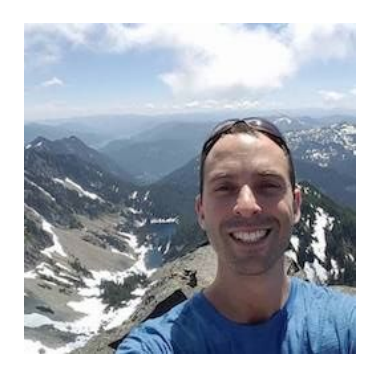

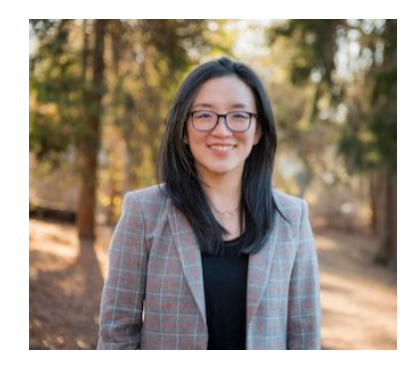

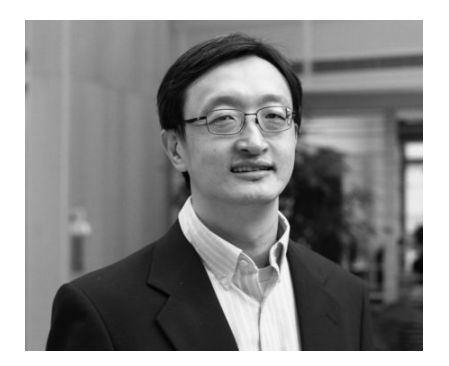

Object detection as a Machine Learning Problem (05/25) **Ross Girshick** Research Scientist at Meta Fundamental AI Research (FAIR)

Interpretable Machine Learning (05/25) **Been Kim** Research Scientist at Google Brain Large-scale Multi-modal Learning (06/01) **Jianfeng Gao** Distinguished Scientist & Vice President at Microsoft Research

#### Ranjay Krishna, Aditya Kusupati Lecture 6 - 4 April 13, 2023

## **Computational graphs**

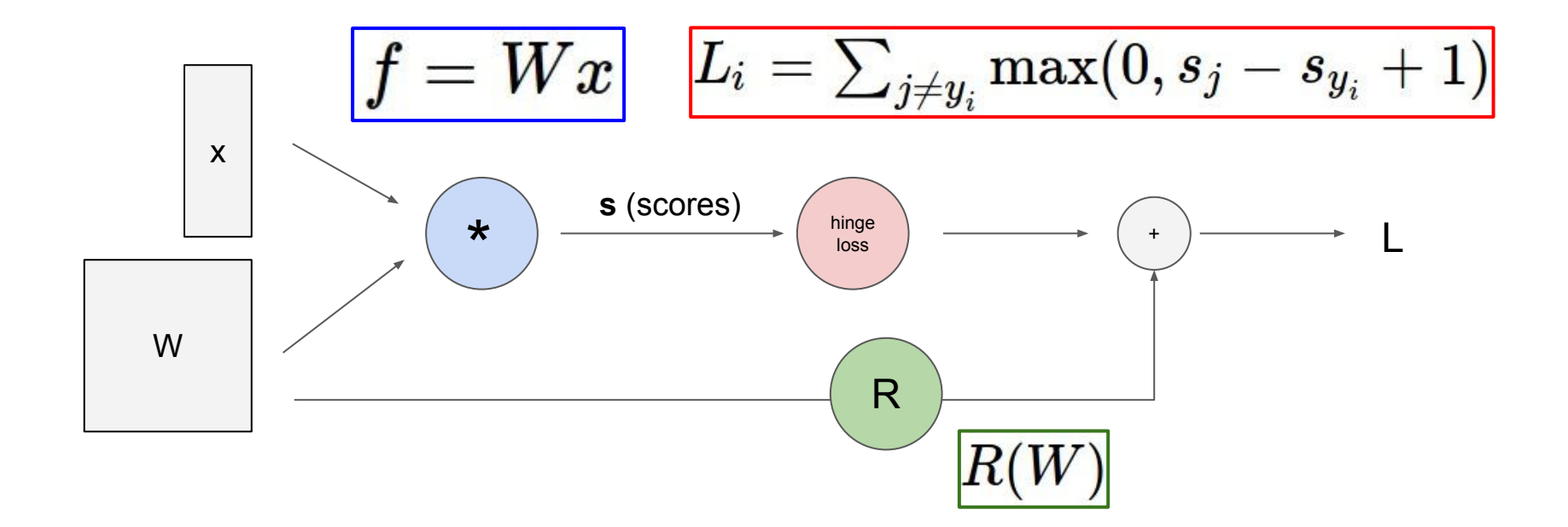

Ranjay Krishna, Aditya Kusupati Lecture 6 - 5 April 13, 2023

## **Neural Networks**

Linear score function:

2-layer Neural Network

 $f = Wx$  $f = W_2 \max(0, W_1 x)$ 

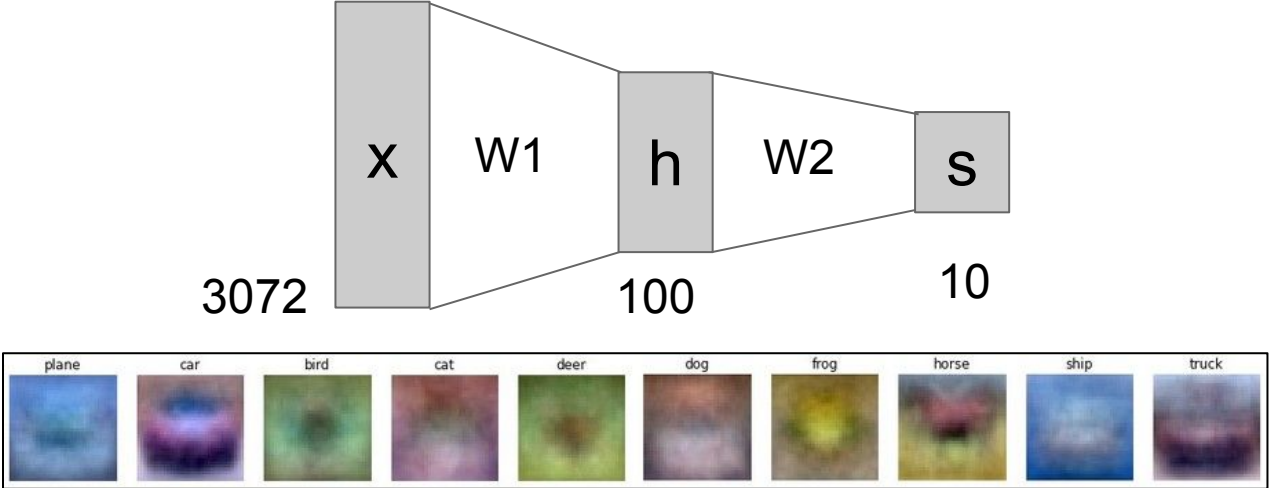

Ranjay Krishna, Aditya Kusupati Lecture 6 - April 13, 2023

## **Convolutional Neural Networks**

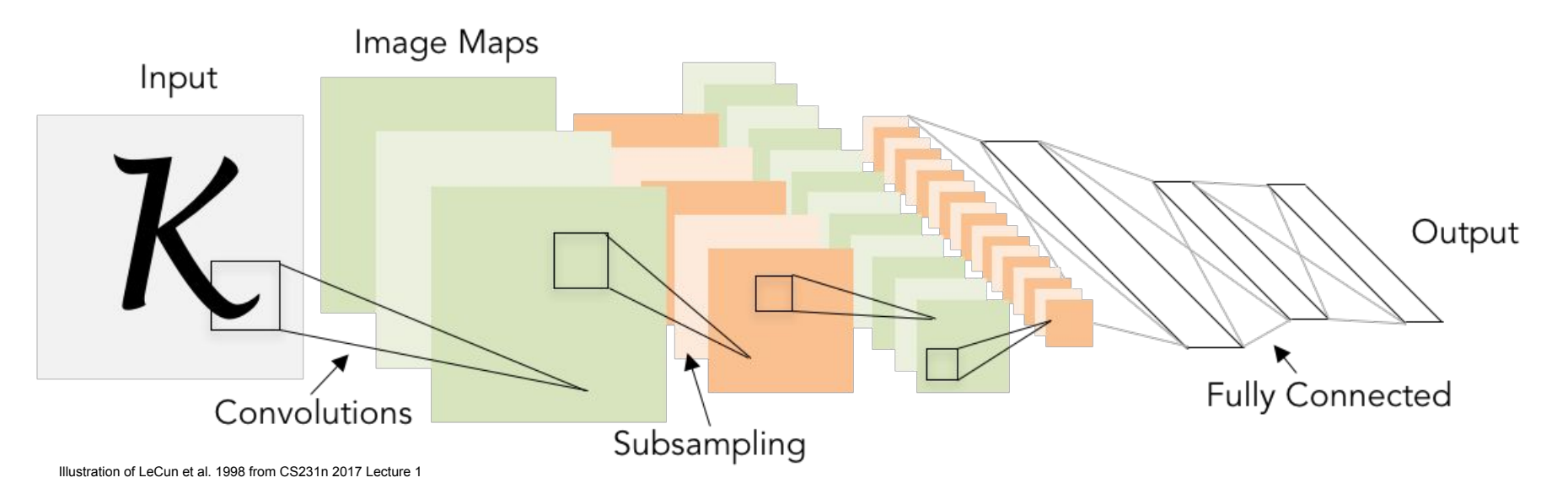

Ranjay Krishna, Aditya Kusupati **Lecture 6 - 7** April 13, 2023,

## **Convolutional Layer**

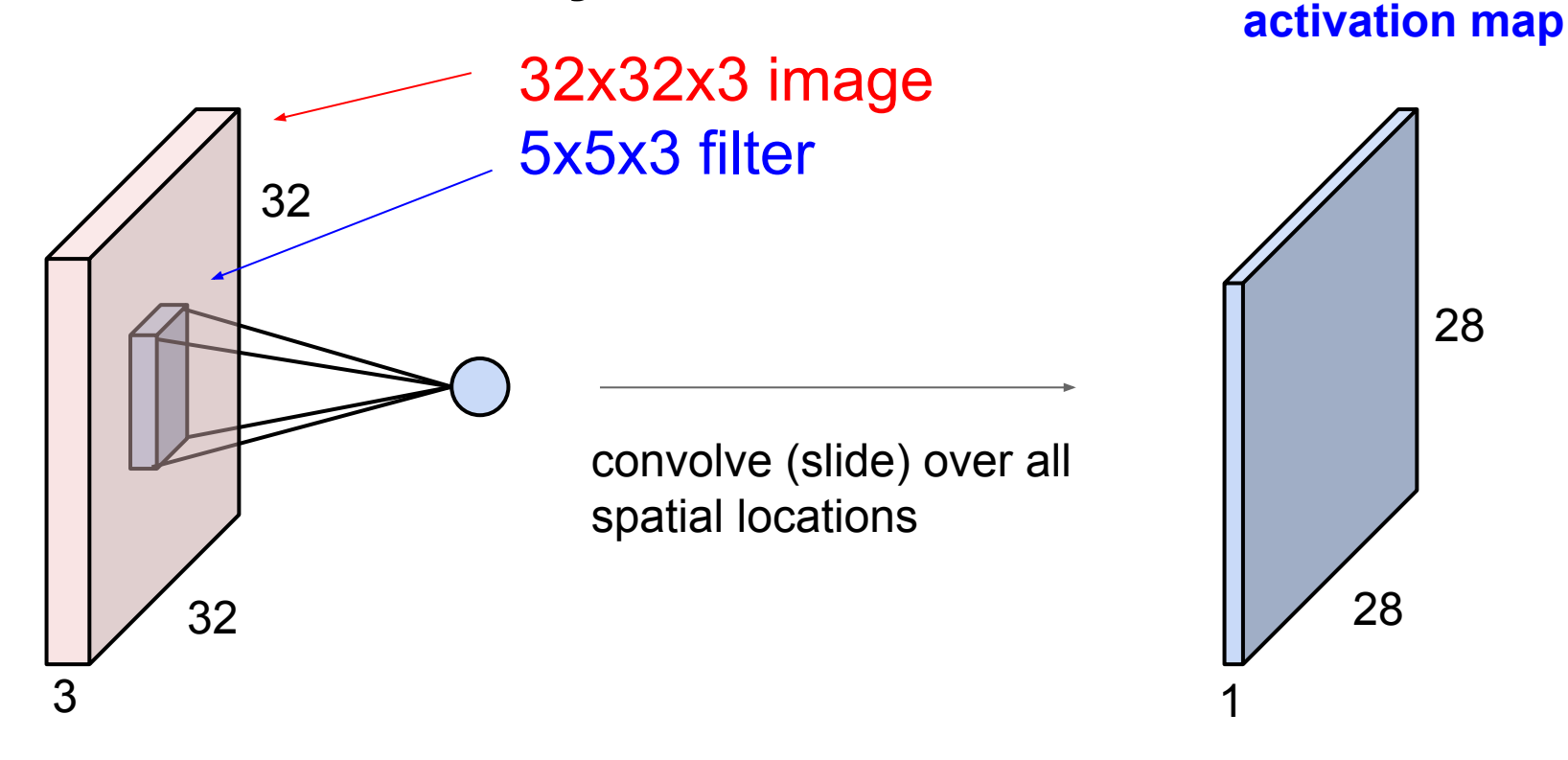

#### Ranjay Krishna, Aditya Kusupati Lecture 6 - 8 April 13, 2023

### **Convolutional Layer**

**activation maps** For example, if we had 6 5x5 filters, we'll get 6 separate activation maps:

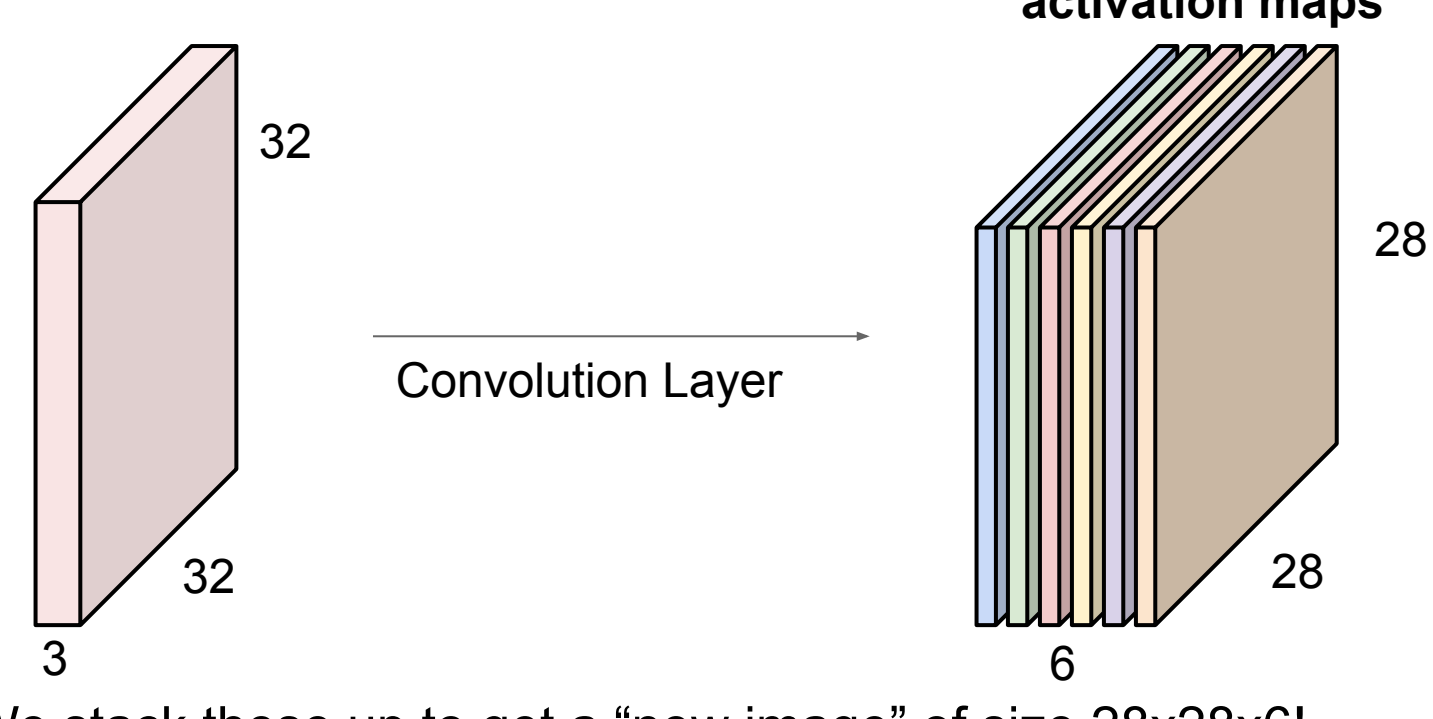

We stack these up to get a "new image" of size 28x28x6!

Ranjay Krishna, Aditya Kusupati Lecture 6 - 9 April 13, 2023

### **Learning network parameters through optimization**

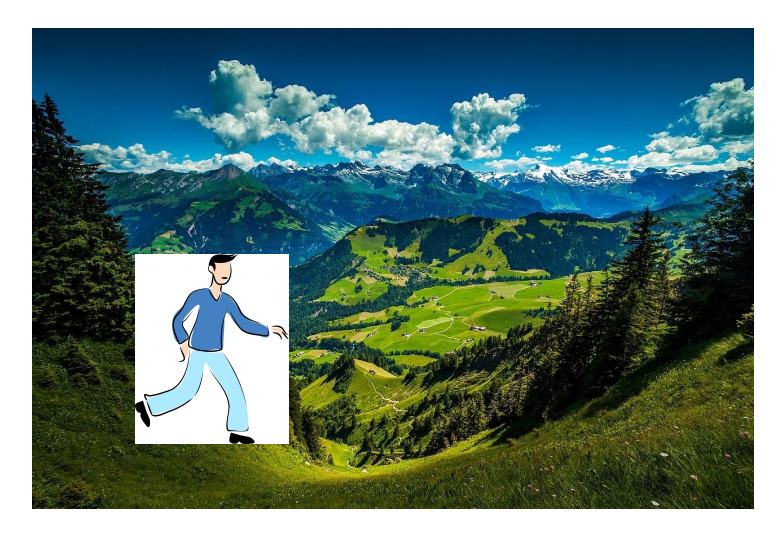

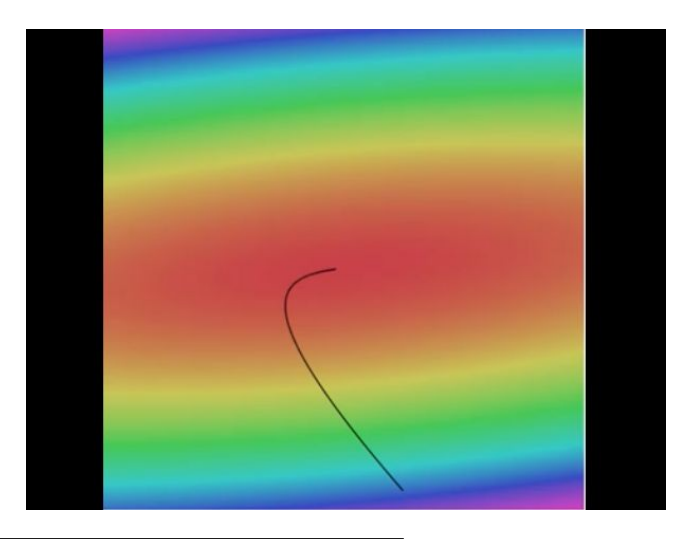

# Vanilla Gradient Descent

while True:

[Landscape image](http://maxpixel.freegreatpicture.com/Mountains-Valleys-Landscape-Hills-Grass-Green-699369) is [CC0 1.0](https://creativecommons.org/publicdomain/zero/1.0/) public domain [Walking man image](http://www.publicdomainpictures.net/view-image.php?image=139314&picture=walking-man) is [CC0 1.0](https://creativecommons.org/publicdomain/zero/1.0/) public domain weights grad = evaluate gradient(loss fun, data, weights) weights  $\leftarrow$  - step size \* weights grad # perform parameter update

#### Ranjay Krishna, Aditya Kusupati Lecture 6 - 10 April 13, 2023

# **Mini-batch SGD**

Loop:

- **1. Sample** a batch of data
- **2. Forward** prop it through the graph (network), get loss
- **3. Backprop** to calculate the gradients
- **4. Update** the parameters using the gradient

Lecture  $6 - 11$ 

Ranjay Krishna, Aditya Kusupati **Lecture 6 - 11** April 13, 2023

# Today: Training Neural Networks

Ranjay Krishna, Aditya Kusupati Lecture 6 - April 13, 2023

# Overview

### **1. One time setup**

activation functions, preprocessing, weight initialization, regularization, gradient checking

### **2. Training dynamics**

babysitting the learning process, parameter updates, hyperparameter optimization

### **3. Evaluation**

model ensembles, test-time augmentation, transfer learning

Ranjay Krishna, Aditya Kusupati **Lecture 6 - 13** April 13, 2023

# Part 1

- Activation Functions
- Data Preprocessing
- Weight Initialization
- Batch Normalization

### Ranjay Krishna, Aditya Kusupati Lecture 6 - April 13, 2023

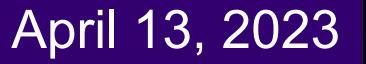

Ranjay Krishna, Aditya Kusupati Lecture 6 - April 13, 2023

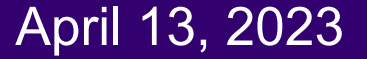

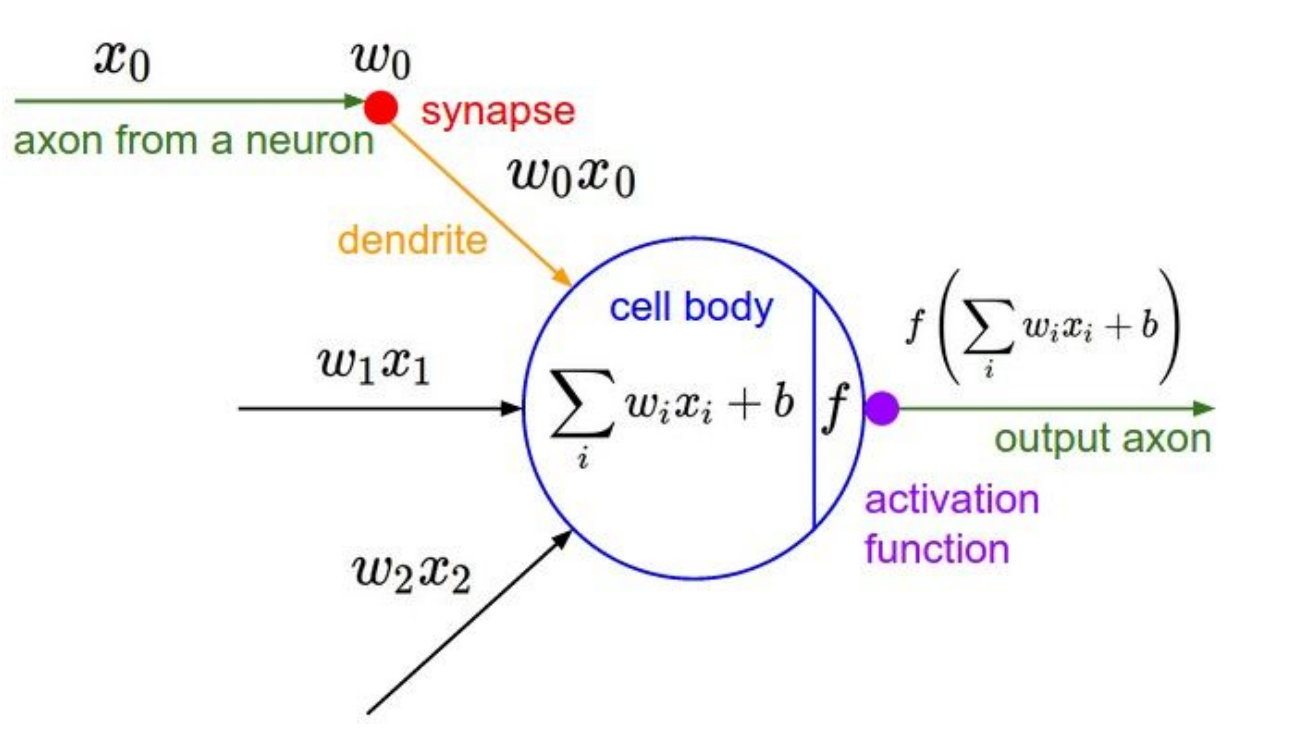

Ranjay Krishna, Aditya Kusupati Lecture 6 - 16 April 13, 2023

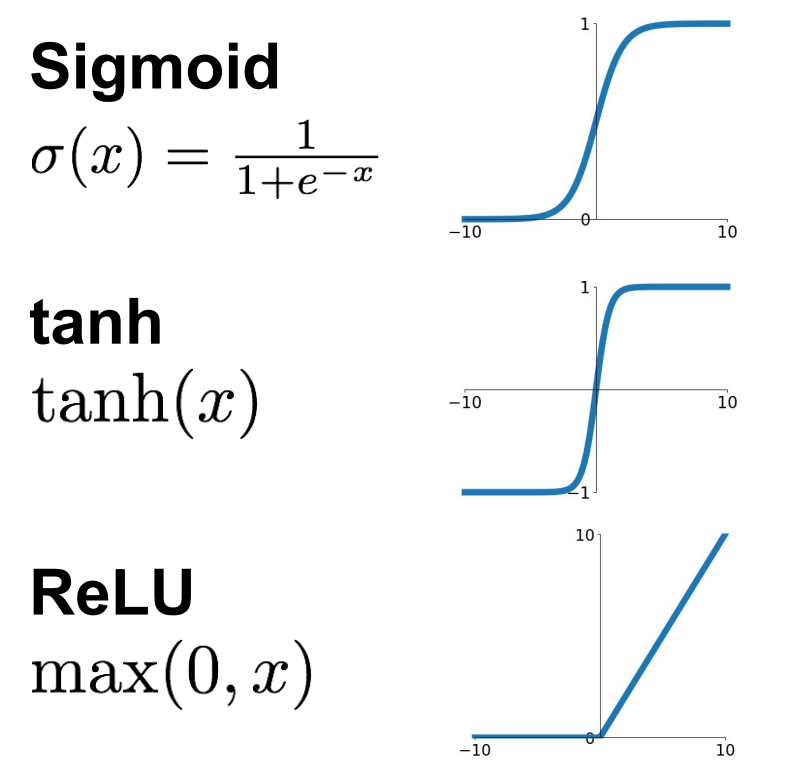

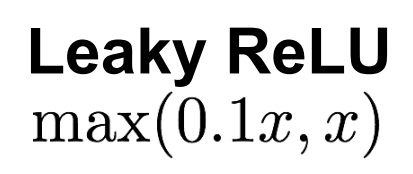

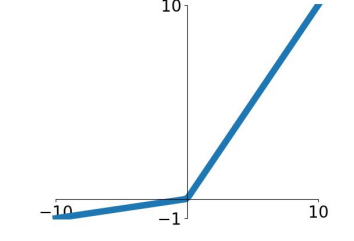

**Maxout**<br>max( $w_1^T x + b_1, w_2^T x + b_2$ )

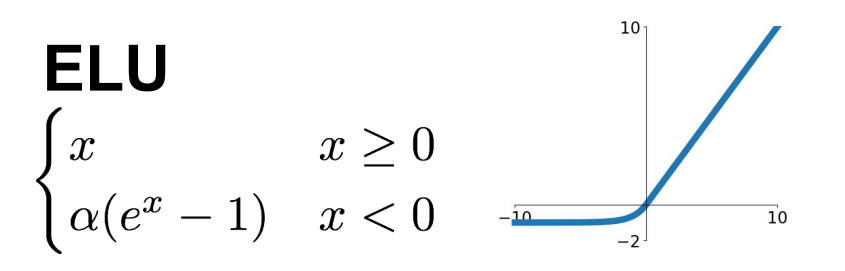

Ranjay Krishna, Aditya Kusupati Lecture 6 - 17 April 13, 2023

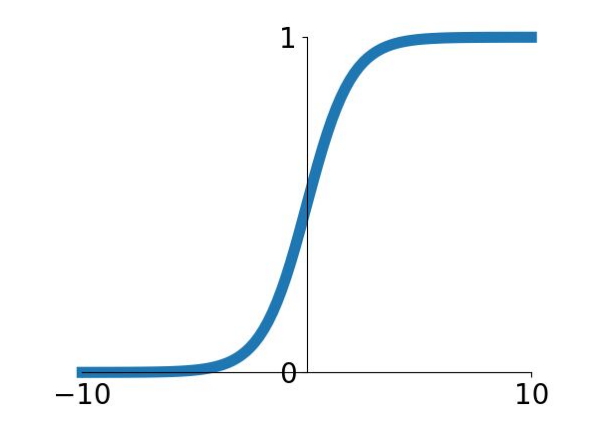

 $\sigma(x) = 1/(1+e^{-x})$ 

- Squashes numbers to range [0,1]
- Historically popular since they have nice interpretation as a saturating "firing rate" of a neuron

**Sigmoid**

Ranjay Krishna, Aditya Kusupati Lecture 6 - 18 April 13, 2023

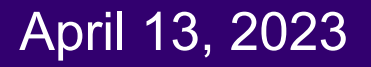

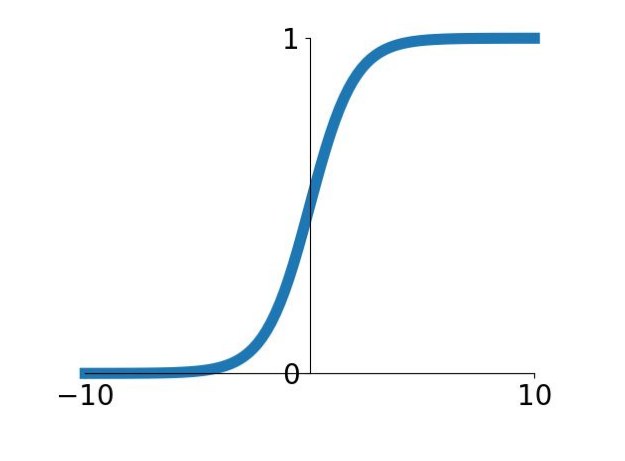

**Sigmoid**

 $\sigma(x) = 1/(1+e^{-x})$ 

- Squashes numbers to range [0,1]
- Historically popular since they have nice interpretation as a saturating "firing rate" of a neuron

3 problems:

**Saturated neurons "kill" the** gradients

#### Ranjay Krishna, Aditya Kusupati Lecture 6 - 19 April 13, 2023

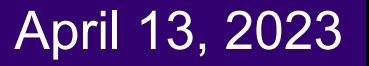

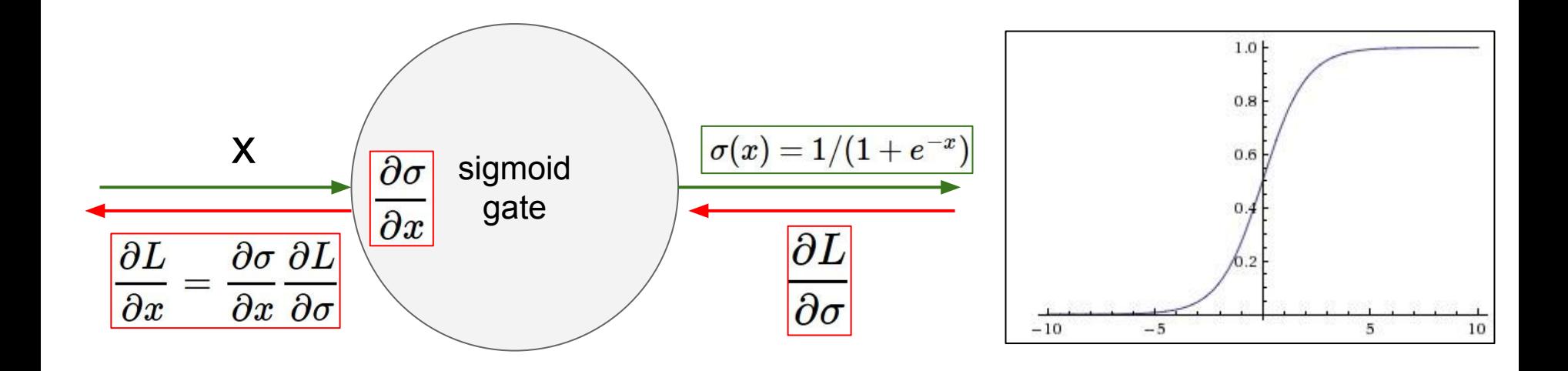

$$
\frac{\partial \sigma(x)}{\partial x} = \sigma(x) (1 - \sigma(x))
$$

### Ranjay Krishna, Aditya Kusupati Lecture 6 - April 13, 2023

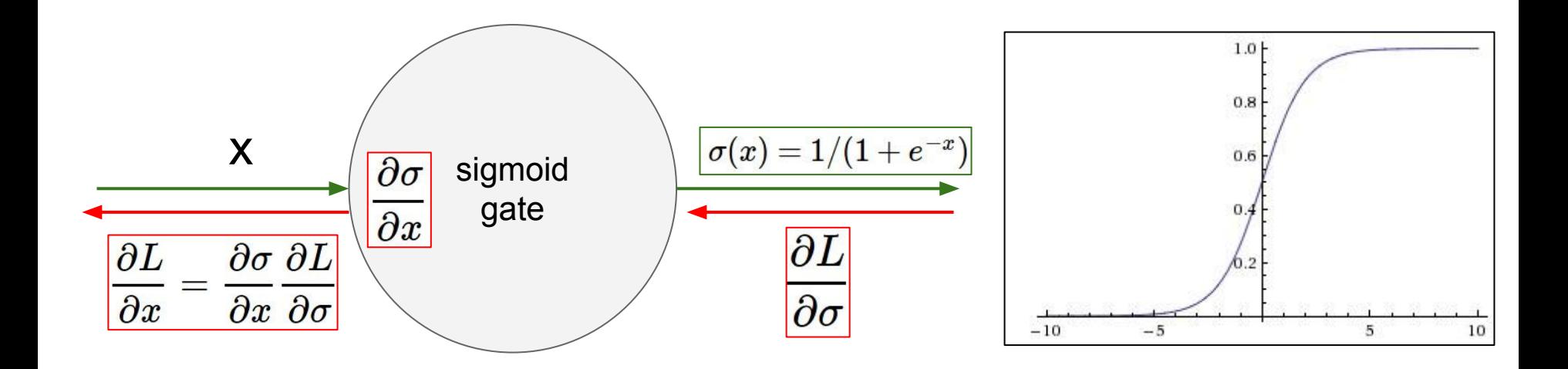

What happens when  $x = -10$ ?

 $\frac{\partial \sigma(x)}{\partial x} = \sigma(x) (1 - \sigma(x))$ 

Ranjay Krishna, Aditya Kusupati Lecture 6 - 21 April 13, 2023

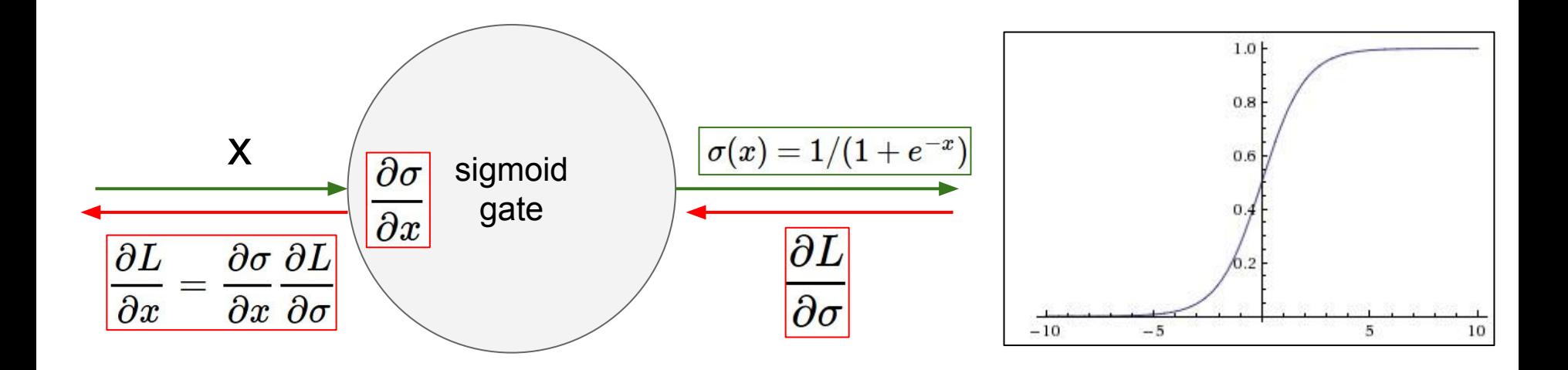

What happens when  $x = -10$ ?  $\lambda$  $\sim$ 

$$
\frac{\partial \sigma(x)}{\partial x} = \sigma(x) (1 - \sigma(x))
$$

$$
\sigma(x) = -0
$$
  

$$
\frac{\partial \sigma(x)}{\partial x} = \sigma(x) (1 - \sigma(x)) = 0(1 - 0) = 0
$$

### Ranjay Krishna, Aditya Kusupati Lecture 6 - April 13, 2023

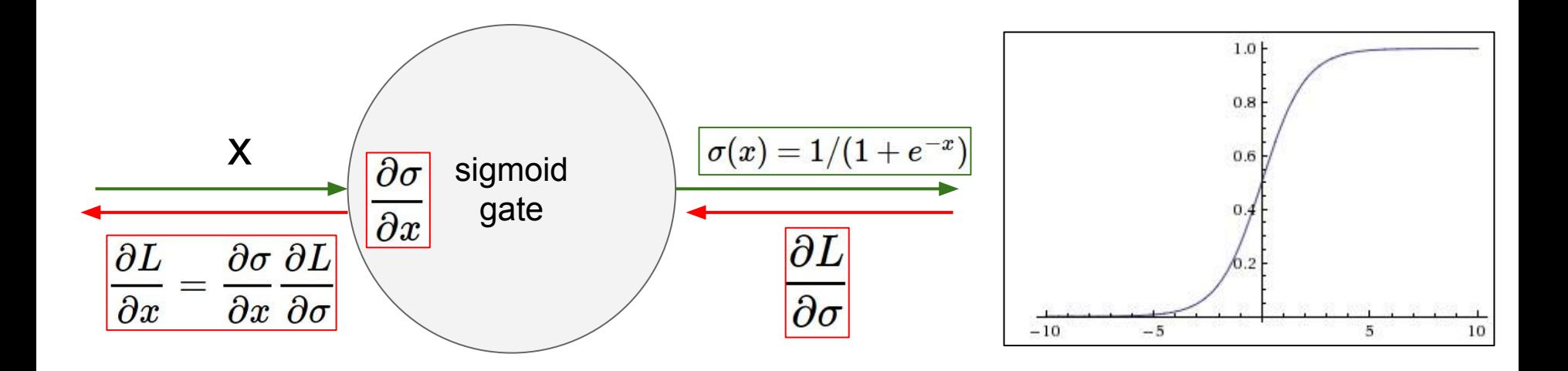

What happens when  $x = -10$ ? What happens when  $x = 0$ ?

 $\frac{\partial \sigma(x)}{\partial x} = \sigma(x) (1 - \sigma(x))$ 

Ranjay Krishna, Aditya Kusupati Lecture 6 - 23 April 13, 2023

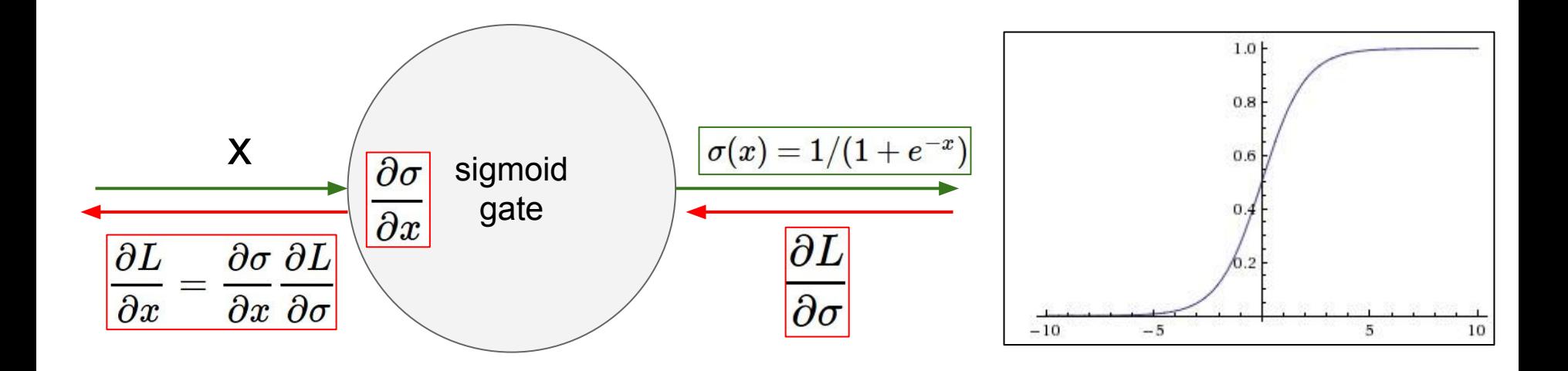

What happens when  $x = -10$ ? What happens when  $x = 0$ ? What happens when  $x = 10$ ?

$$
\frac{\partial \sigma(x)}{\partial x} = \sigma(x) (1 - \sigma(x))
$$

Ranjay Krishna, Aditya Kusupati Lecture 6 - 24 April 13, 2023

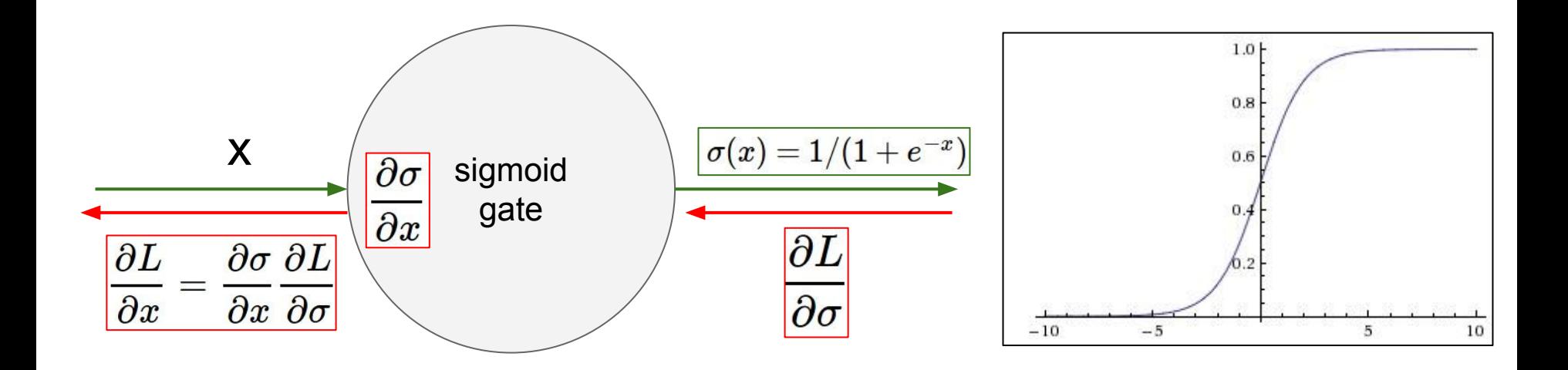

What happens when  $x = -10$ ? What happens when  $x = 0$ ? What happens when  $x = 10$ ?

$$
\frac{\partial \sigma(x)}{\partial x} = \sigma(x) (1 - \sigma(x))
$$

$$
\sigma(x) = -1 \qquad \frac{\partial \sigma(x)}{\partial x} = \sigma(x) (1 - \sigma(x)) = 1(1 - 1) =
$$

Ranjay Krishna, Aditya Kusupati Lecture 6 - 25 April 13, 2023

Lecture  $6 - 25$ 

 $\boldsymbol{0}$ 

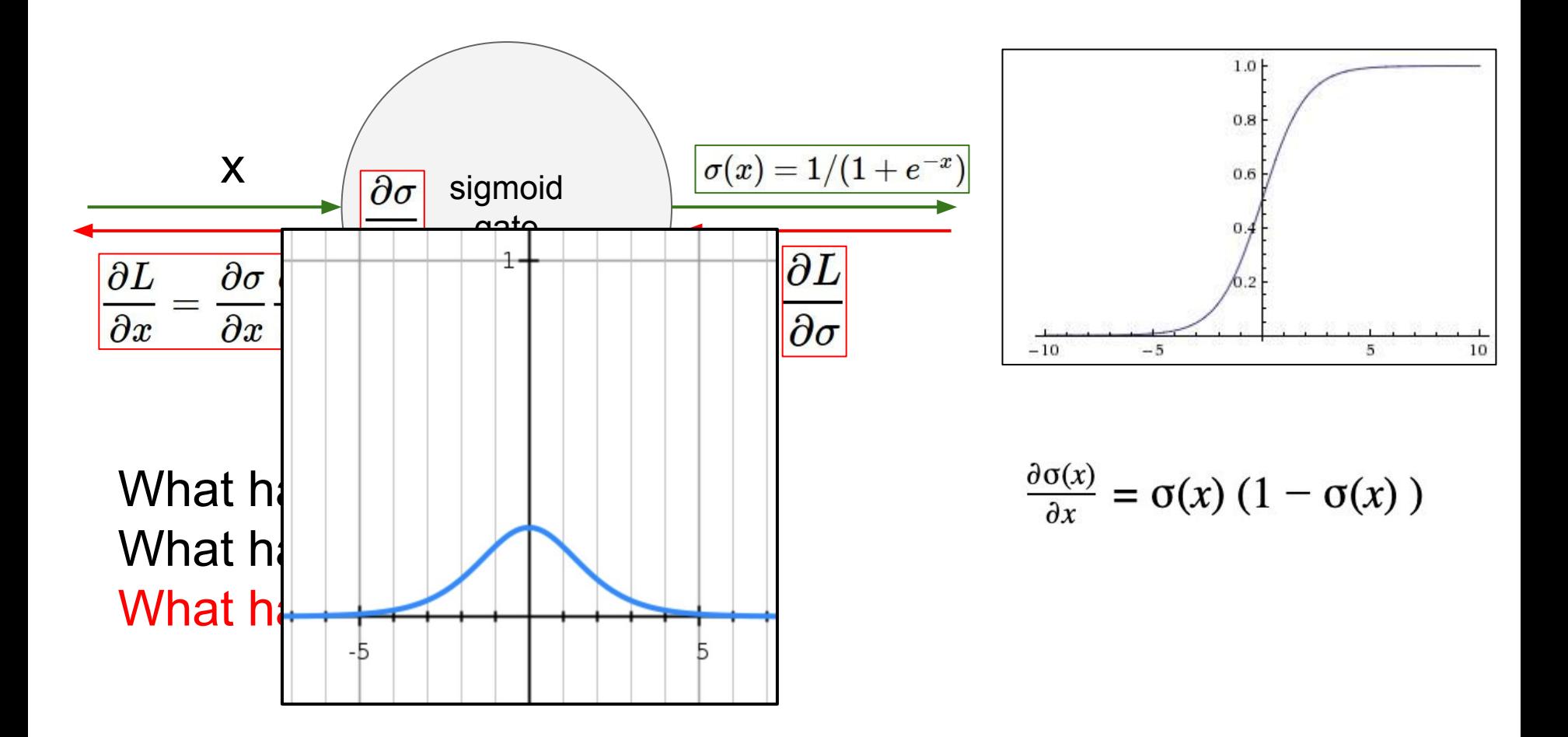

### Ranjay Krishna, Aditya Kusupati **Lecture 6 - 26** April 13, 2023,

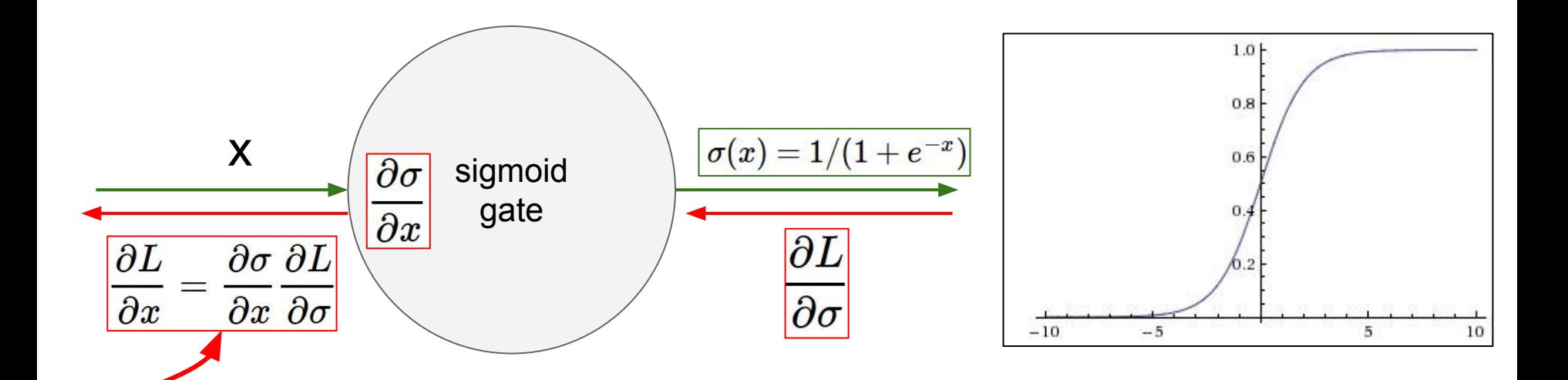

Why is this a problem? If all the gradients flowing back will be zero and weights will never change

$$
\frac{\partial \sigma(x)}{\partial x} = \sigma(x) (1 - \sigma(x))
$$

Ranjay Krishna, Aditya Kusupati Lecture 6 - 27 April 13, 2023

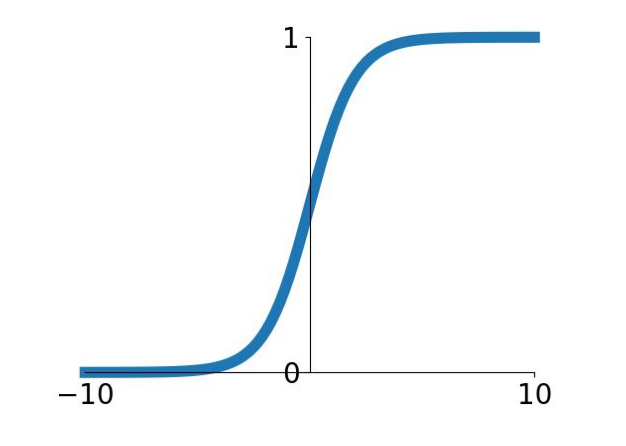

**Sigmoid**

 $\sigma(x) = 1/(1+e^{-x})$ 

- Squashes numbers to range [0,1]
- Historically popular since they have nice interpretation as a saturating "firing rate" of a neuron

3 problems:

Lecture  $6 - 28$ 

- Saturated neurons "kill" the gradients
- 2. Sigmoid outputs are not zero-centered

#### Ranjay Krishna, Aditya Kusupati Lecture 6 - 28 April 13, 2023

$$
f\left(\sum_i w_i x_i + b\right)
$$

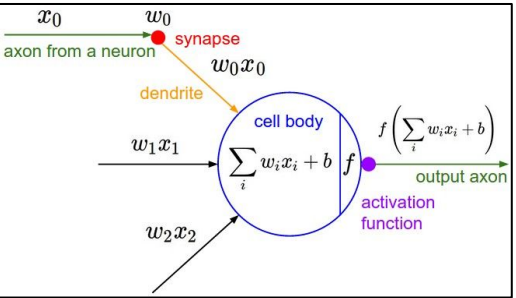

What can we say about the gradients on **w**?

Ranjay Krishna, Aditya Kusupati Lecture 6 - April 13, 2023

$$
f\left(\sum_i w_i x_i + b\right)
$$

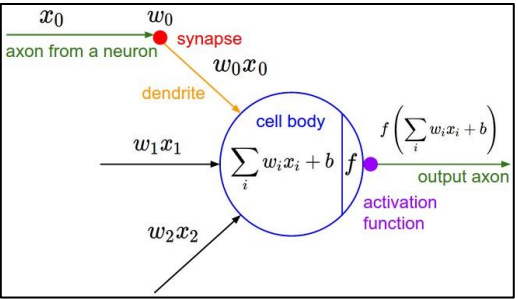

What can we say about the gradients on **w**?

$$
\tfrac{\partial L}{\partial w} = \sigma(\textstyle\sum_i w_i x_i + b)(1 - \sigma(\textstyle\sum_i w_i x_i + b))x \times upstream\_gradient
$$

#### Ranjay Krishna, Aditya Kusupati Lecture 6 - April 13, 2023

$$
f\left(\sum_i w_i x_i + b\right)
$$

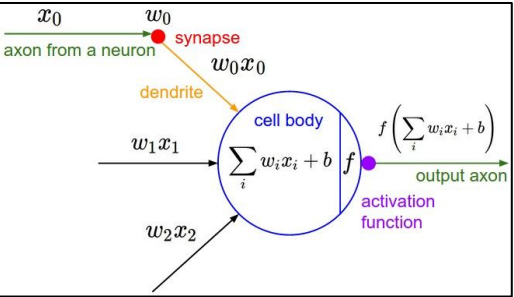

What can we say about the gradients on **w**?

We know that local gradient of sigmoid is always positive

$$
\textcolor{red}{\frac{\partial L}{\partial w}} = \boxed{\sigma(\sum_i w_i x_i + b)(1 - \sigma(\sum_i w_i x_i + b))}x \times upstream\_gradient
$$

### Ranjay Krishna, Aditya Kusupati Lecture 6 - 31 April 13, 2023

$$
f\left(\sum_i w_i x_i + b\right)
$$

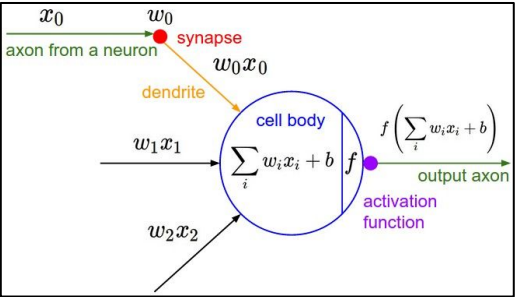

What can we say about the gradients on **w**?

We know that local gradient of sigmoid is always positive We are assuming x is always positive

$$
\textcolor{red}{\frac{\partial L}{\partial w} = }\boxed{\sigma(\sum_i w_i x_i + b)(1 - \sigma(\sum_i w_i x_i + b))} \times upstream\_gradient
$$

#### Ranjay Krishna, Aditya Kusupati Lecture 6 - 32 April 13, 2023

$$
f\left(\sum_i w_i x_i + b\right)
$$

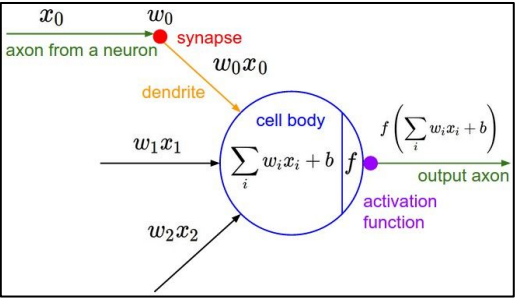

What can we say about the gradients on **w**?

We know that local gradient of sigmoid is always positive We are assuming x is always positive

So!! Sign of gradient for all w<sub>i</sub> is the same as the sign of upstream scalar gradient!

Lecture  $6 - 33$ 

$$
\boxed{\tfrac{\partial L}{\partial w} = \sigma(\sum_i w_i x_i + b)(1 - \sigma(\sum_i w_i x_i + b))x} \times \boxed{upstream\_gradient}
$$

### Ranjay Krishna, Aditya Kusupati Lecture 6 -  $\,$  33 April 13, 2023

$$
f\left(\sum_i w_i x_i + b\right)
$$

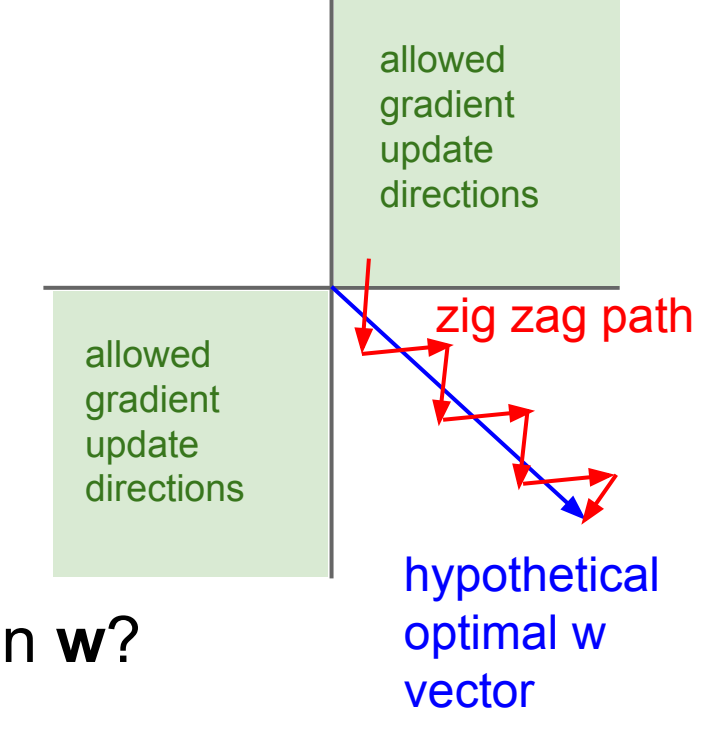

What can we say about the gradients on **w**? Always all positive or all negative :(

#### Ranjay Krishna, Aditya Kusupati Lecture 6 - April 13, 2023 Lecture  $6 - 34$

$$
f\left(\sum_i w_i x_i + b\right)
$$

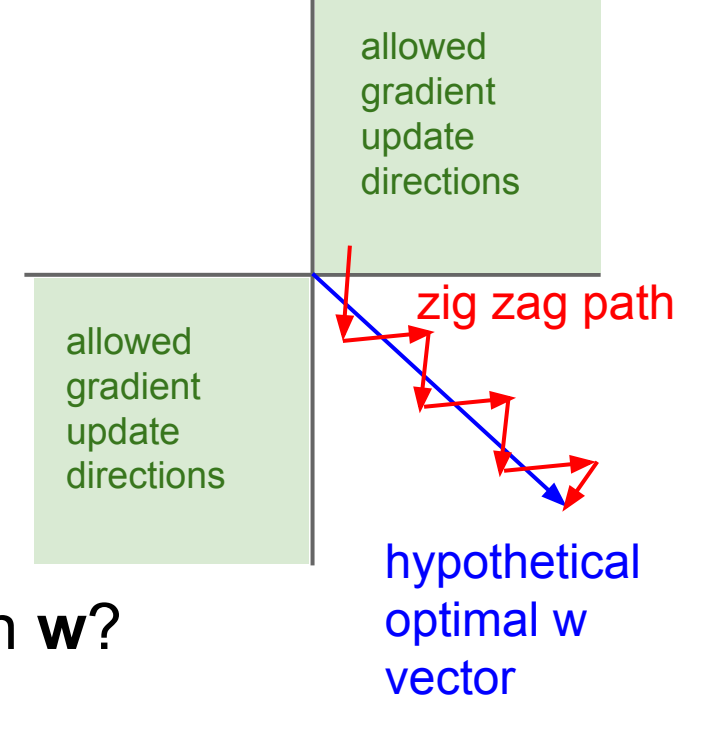

What can we say about the gradients on **w**? Always all positive or all negative :( (For a single element! Minibatches help)

Ranjay Krishna, Aditya Kusupati Lecture 6 - April 13, 2023 <sup>35</sup>

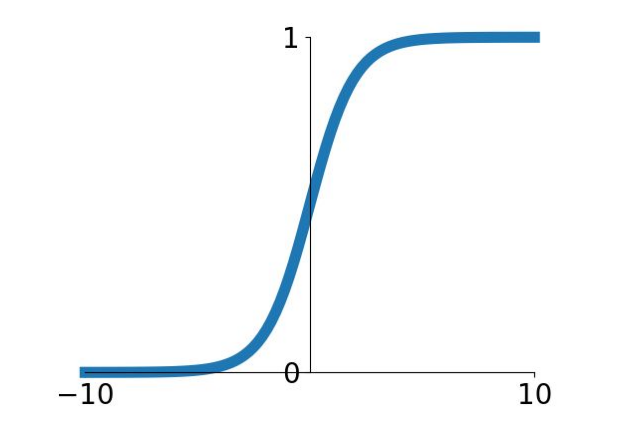

**Sigmoid**

 $\sigma(x) = 1/(1+e^{-x})$ 

- Squashes numbers to range [0,1]
- Historically popular since they have nice interpretation as a saturating "firing rate" of a neuron

3 problems:

- 1. Saturated neurons "kill" the gradients
- 2. Sigmoid outputs are not zero-centered
- 3. exp() is a bit compute expensive

#### Ranjay Krishna, Aditya Kusupati Lecture 6 -  $36$  April 13, 2023
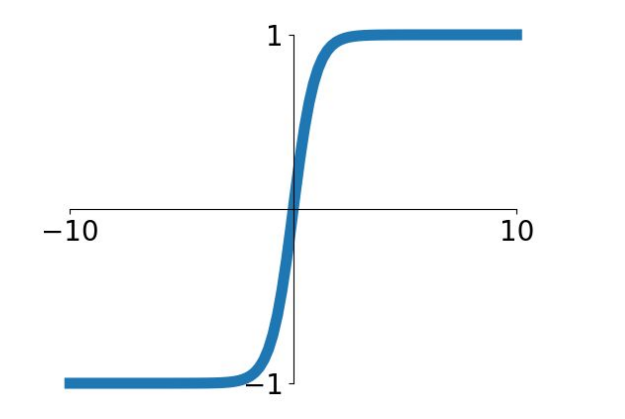

Squashes numbers to range [-1,1]

- zero centered (nice)
- still kills gradients when saturated :(

**tanh(x)**

[LeCun et al., 1991]

Ranjay Krishna, Aditya Kusupati Lecture 6 - April 13, 2023

# Activation Functions - Computes **f(x) = max(0,x)**

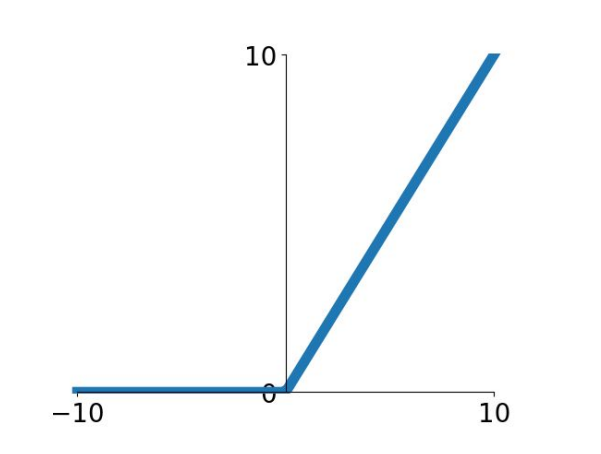

- Does not saturate (in +region)
- Very computationally efficient
- Converges much faster than sigmoid/tanh in practice (e.g. 6x)

## **ReLU** (Rectified Linear Unit)

[Krizhevsky et al., 2012]

### Ranjay Krishna, Aditya Kusupati Lecture 6 - April 13, 2023

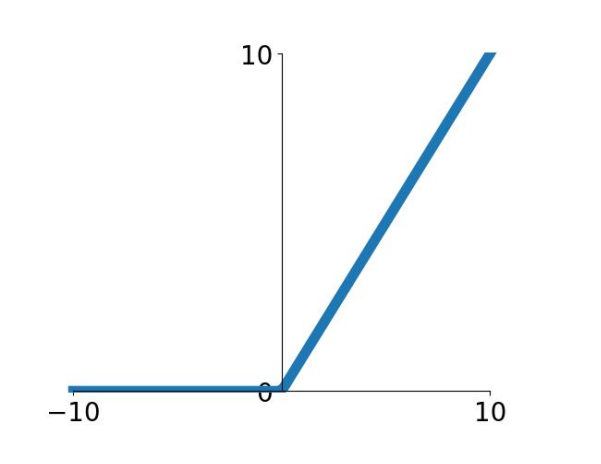

Computes  $f(x) = max(0,x)$ 

- Does not saturate (in +region)
- Very computationally efficient
- Converges much faster than sigmoid/tanh in practice (e.g. 6x)

Not zero-centered output

Lecture  $6 - 39$ 

## **ReLU** (Rectified Linear Unit)

Ranjay Krishna, Aditya Kusupati Lecture 6 - 39 April 13, 2023

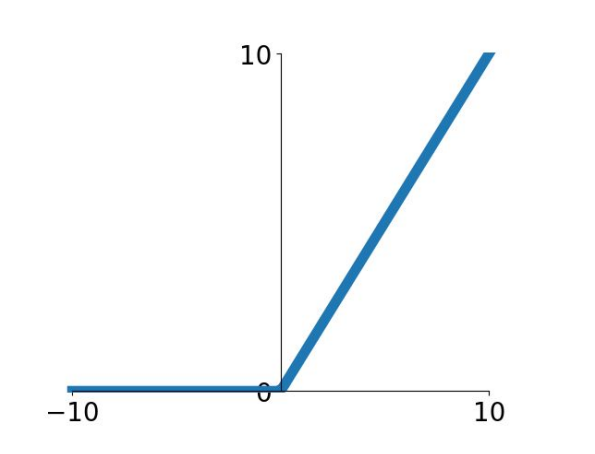

### **ReLU** (Rectified Linear Unit)

### Computes  $f(x) = max(0,x)$

- Does not saturate (in +region)
- Very computationally efficient
- Converges much faster than sigmoid/tanh in practice (e.g. 6x)

- **Not zero-centered output**
- An annoyance:

hint: what is the gradient when  $x < 0$ ?

### Ranjay Krishna, Aditya Kusupati Lecture 6 - April 13, 2023

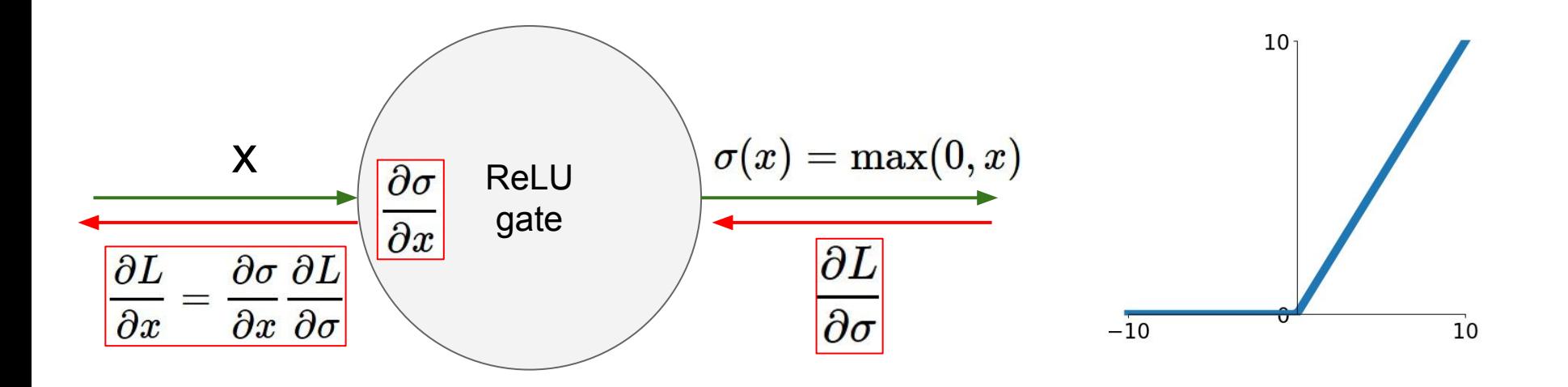

What happens when  $x = -10$ ? What happens when  $x = 0$ ? What happens when  $x = 10$ ?

Ranjay Krishna, Aditya Kusupati Lecture 6 - 41 April 13, 2023

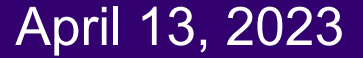

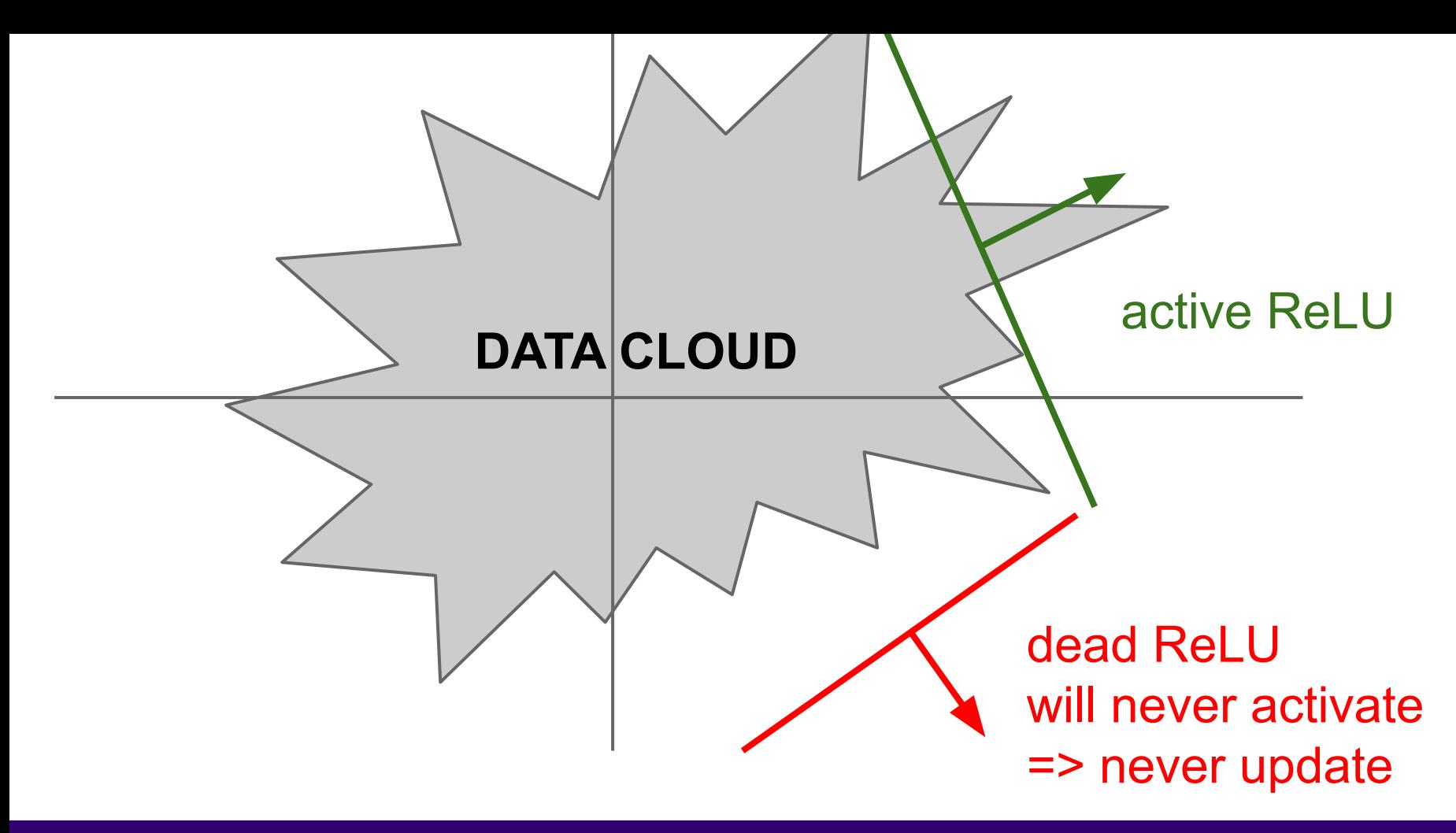

Ranjay Krishna, Aditya Kusupati Lecture 6 - April 13, 2023

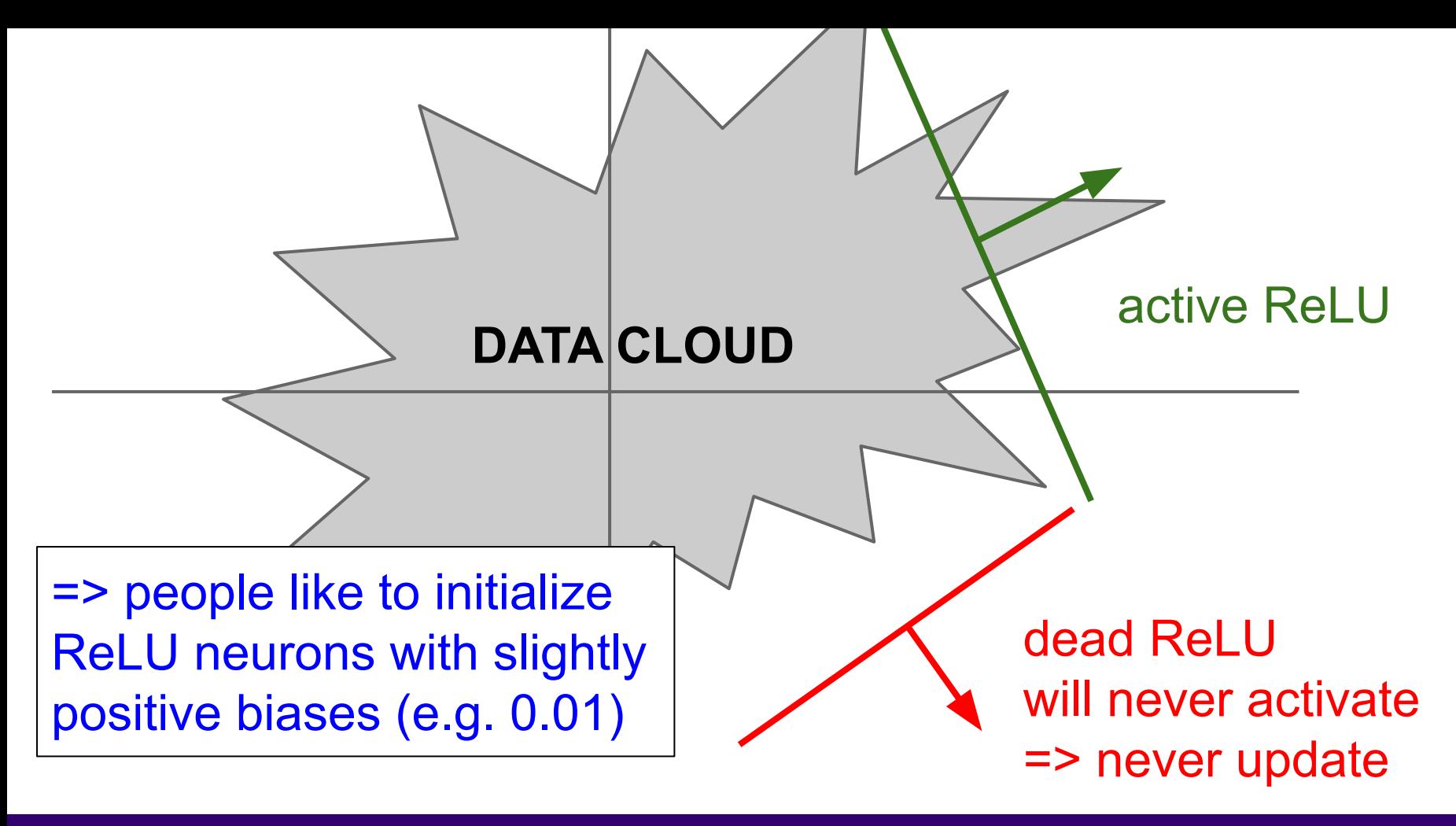

Ranjay Krishna, Aditya Kusupati Lecture 6 - April 13, 2023

[Mass et al., 2013] [He et al., 2015]

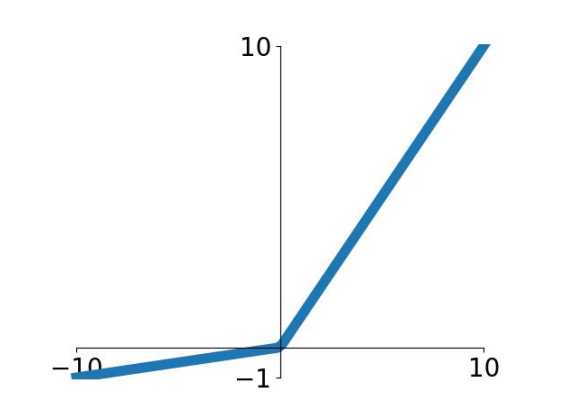

- Does not saturate
- Computationally efficient
- Converges much faster than sigmoid/tanh in practice! (e.g. 6x) **- will not "die".**

**Leaky ReLU**  $f(x) = \max(0.01x, x)$ 

Ranjay Krishna, Aditya Kusupati Lecture 6 - 44 April 13, 2023

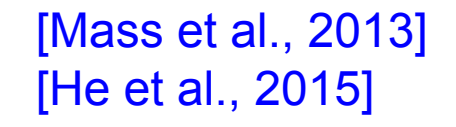

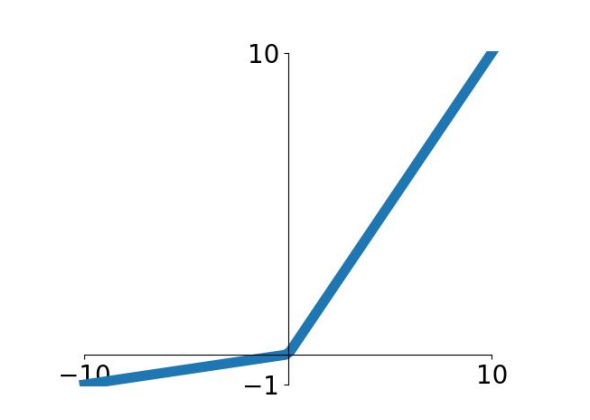

**Leaky ReLU**  $f(x) = \max(0.01x, x)$ 

- Does not saturate
- Computationally efficient
- Converges much faster than sigmoid/tanh in practice! (e.g. 6x) **- will not "die".**

**Parametric Rectifier (PReLU)**  $f(x) = \max(\alpha x, x)$ 

> backprop into \alpha (parameter)

### Ranjay Krishna, Aditya Kusupati Lecture 6 - 45 April 13, 2023

### [Clevert et al., 2015]

### **Exponential Linear Units (ELU)**

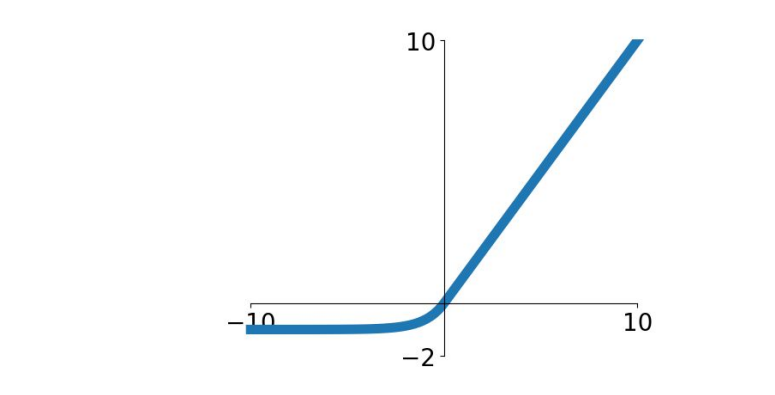

- All benefits of ReLU

- Closer to zero mean outputs
- Negative saturation regime compared with Leaky ReLU adds some robustness to noise

$$
f(x) = \begin{cases} x & \text{if } x > 0\\ \alpha (\exp(x) - 1) & \text{if } x \le 0 \end{cases}
$$

 $(A$ lpha default = 1)

Computation requires  $exp()$ 

### Ranjay Krishna, Aditya Kusupati Lecture 6 - 46 April 13, 2023 Lecture  $6 - 46$

### **Scaled Exponential Linear Units (SELU)**

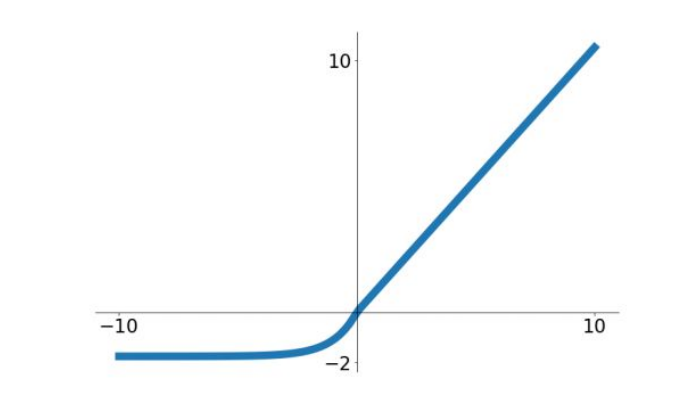

$$
f(x) = \left\{ \begin{matrix} \lambda x & \text{if } x > 0 \\ \lambda \alpha (e^x - 1) & \text{otherwise} \\ \frac{\alpha - 1.6733}{\lambda} & \lambda = 1.0507 \end{matrix} \right.
$$

- Scaled versionof ELU that works better for deep networks
- "Self-normalizing" property;
- Can train deep SELU networks without BatchNorm
	- (will discuss more later)

### Ranjay Krishna, Aditya Kusupati Lecture 6 - 47 April 13, 2023

# **Maxout "Neuron"**

- Does not have the basic form of dot product -> nonlinearity
- Generalizes ReLU and Leaky ReLU
- Linear Regime! Does not saturate! Does not die!

$$
\max(w_1^Tx+b_1,w_2^Tx+b_2)
$$

Problem: doubles the number of parameters/weights :(

Ranjay Krishna, Aditya Kusupati Lecture 6 - April 13, 2023

### [Ramachandran et al. 2018]

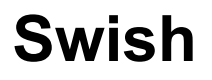

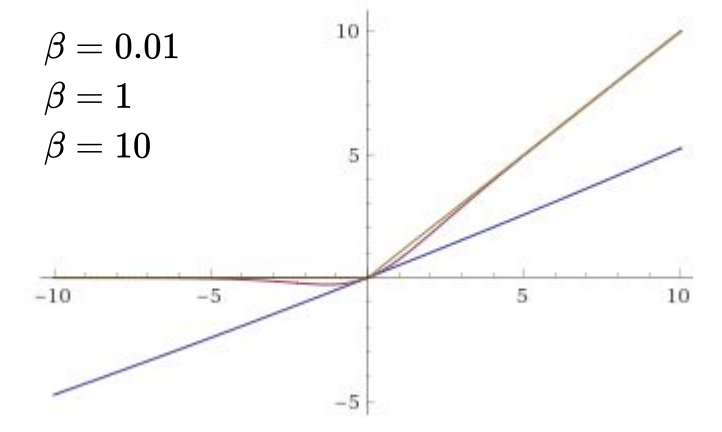

$$
f(x)=x\sigma(\beta x)
$$

- They trained a neural network to generate and test out different non-linearities.
- Swish outperformed all other options for CIFAR-10 accuracy

### Ranjay Krishna, Aditya Kusupati Lecture 6 - 49 April 13, 2023

**GeLU**

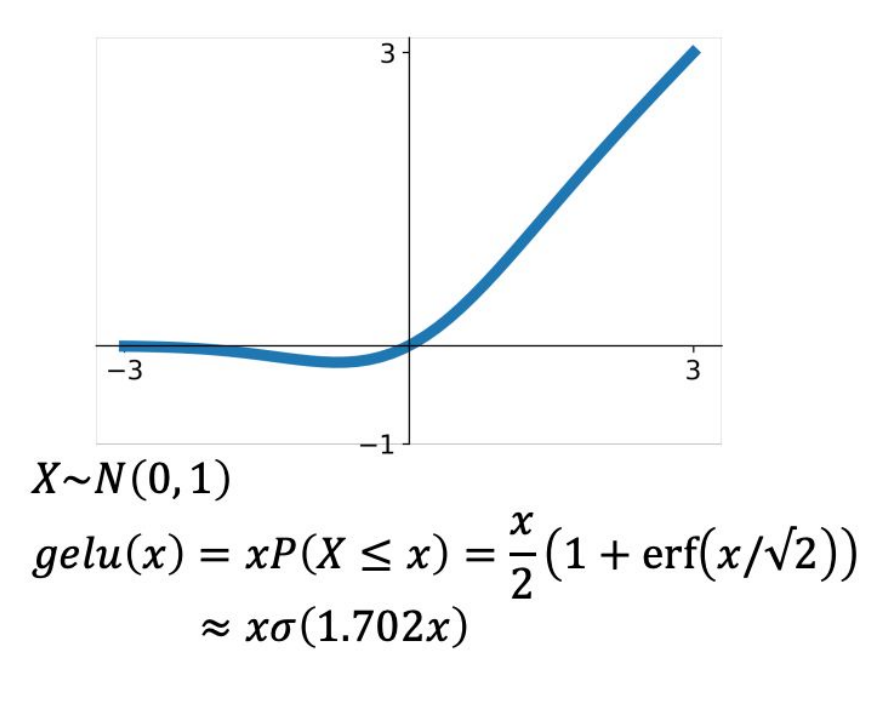

- Idea: Multiply input by 0 or 1 at random; large values more likely to be multiplied by 1, small values more likely to be multiplied by 0 (data-dependent dropout)
- Take expectation over randomness
- Very common in Transformers (BERT, GPT, ViT)

### Ranjay Krishna, Aditya Kusupati Lecture 6 - 50 April 13, 2023

# **TLDR: In practice:**

- Use ReLU. Be careful with your learning rates

Lecture  $6 - 51$ 

- Use GeLU is using transformers
- Try out Leaky ReLU / Maxout / ELU / SELU
	- To squeeze out some marginal gains
- Don't use sigmoid or tanh

Ranjay Krishna, Aditya Kusupati **Lecture 6 - 51** April 13, 2023

Ranjay Krishna, Aditya Kusupati Lecture 6 - April 13, 2023

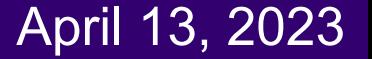

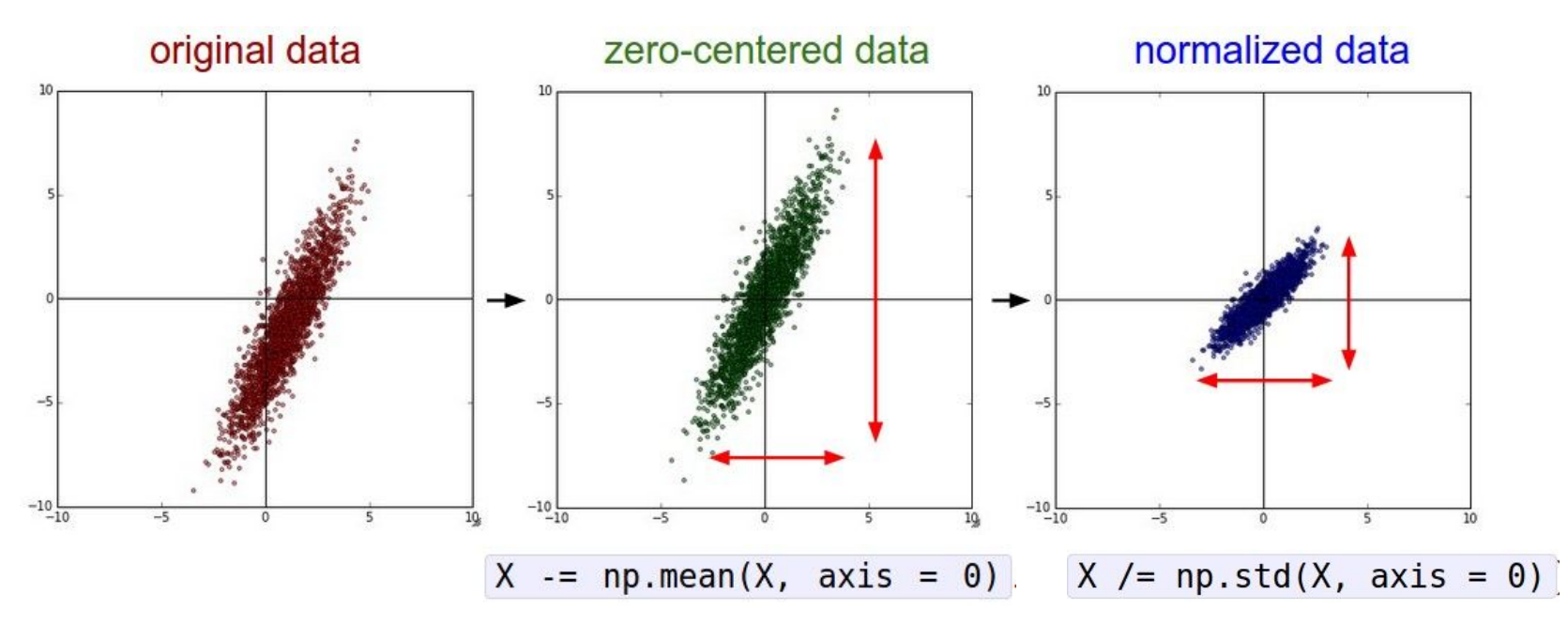

(Assume X [NxD] is data matrix, each example in a row)

### Ranjay Krishna, Aditya Kusupati Lecture 6 - April 13, 2023

Remember: Consider what happens when the input to a neuron is always positive...

$$
f\left(\sum_i w_i x_i + b\right)
$$

hypothetical optimal w vector zig zag path allowed gradient update directions allowed gradient update directions

What can we say about the gradients on **w**? Always all positive or all negative :( (this is also why you want zero-mean data!)

Ranjay Krishna, Aditya Kusupati Lecture 6 - April 13, 2023

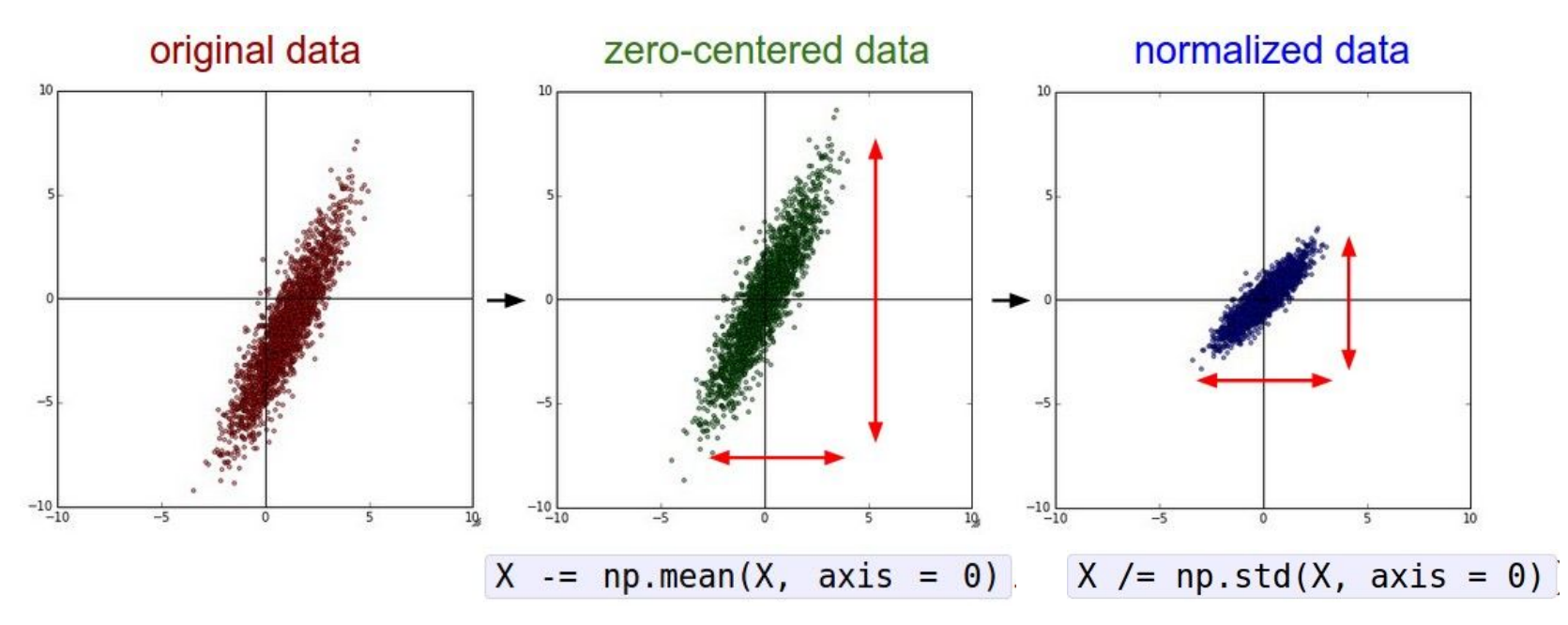

(Assume X [NxD] is data matrix, each example in a row)

### Ranjay Krishna, Aditya Kusupati Lecture 6 - 55 April 13, 2023

In practice, you may also see **PCA** and **Whitening** of the data

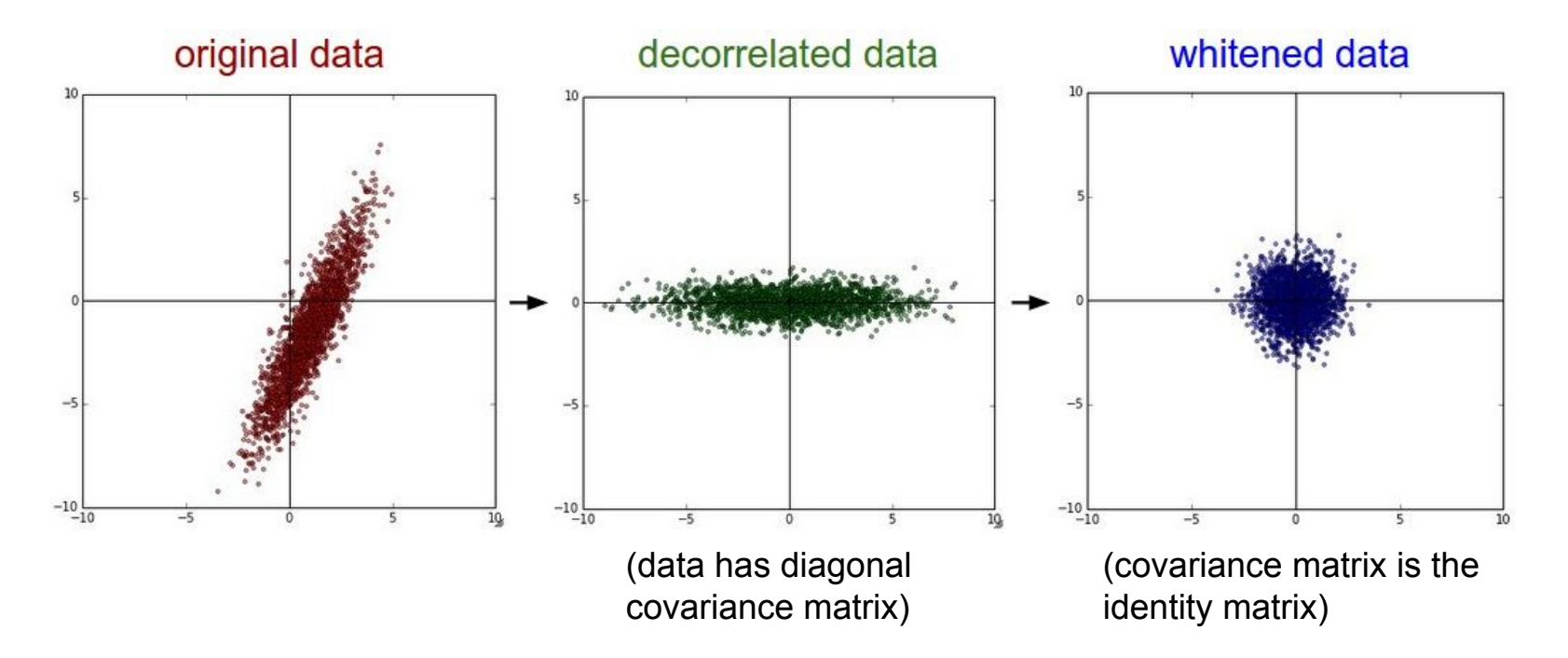

Ranjay Krishna, Aditya Kusupati Lecture 6 - 56 April 13, 2023

**Before normalization**: classification loss very sensitive to changes in weight matrix; hard to optimize

**After normalization**: less sensitive to small changes in weights; easier to optimize

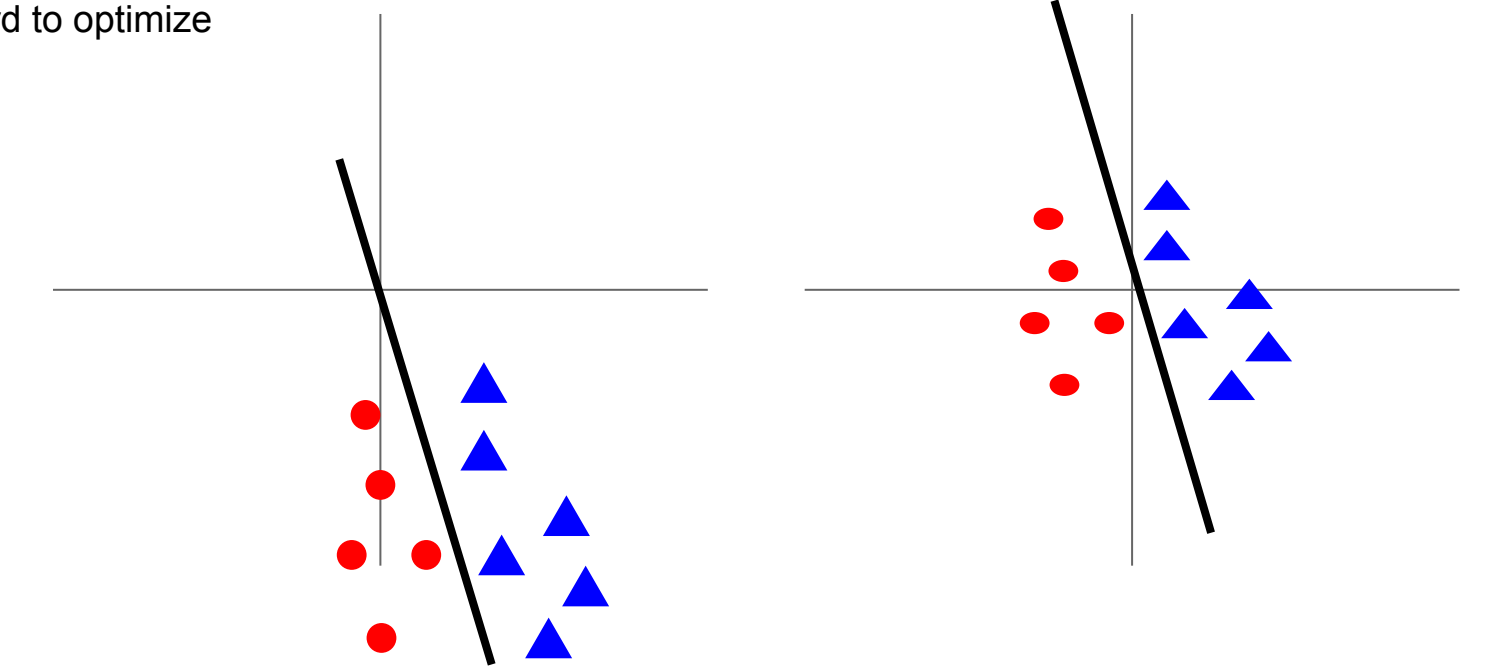

Ranjay Krishna, Aditya Kusupati Lecture 6 - 57 April 13, 2023

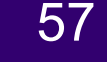

# **TLDR: In practice for Images:** center only

e.g. consider CIFAR-10 example with [32,32,3] images

- Subtract the mean image (e.g. AlexNet) (mean image = [32,32,3] array)
- Subtract per-channel mean (e.g. VGGNet) (mean along each channel = 3 numbers)
- Subtract per-channel mean and Divide by per-channel std (e.g. ResNet) (mean along each channel = 3 numbers)

Not common to do PCA or whitening

Ranjay Krishna, Aditya Kusupati Lecture 6 - April 13, 2023

# Weight Initialization

Ranjay Krishna, Aditya Kusupati Lecture 6 - 59 April 13, 2023

- Q: what happens when W=constant init is used?

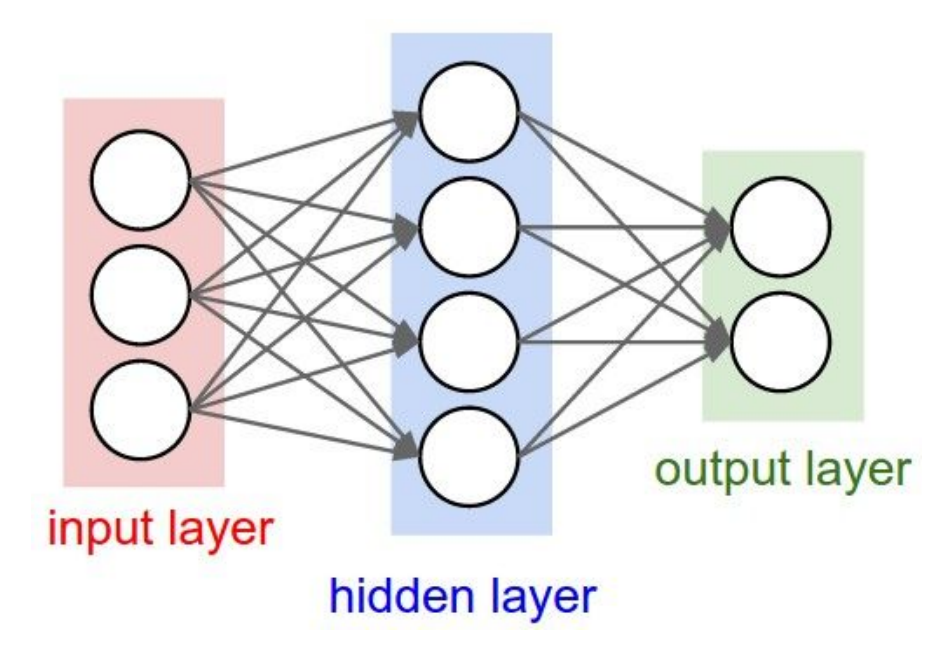

Ranjay Krishna, Aditya Kusupati Lecture 6 - 60 April 13, 2023

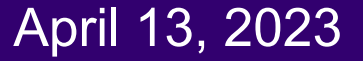

- First idea: **Small random numbers** 

(gaussian with zero mean and 1e-2 standard deviation)

## $W = 0.01 * np.random.randn(Din, Dout)$

Ranjay Krishna, Aditya Kusupati Lecture 6 - 61 April 13, 2023

- First idea: **Small random numbers** 

(gaussian with zero mean and 1e-2 standard deviation)

### $W = 0.01 * np.random.randn(Din, Dout)$

### Works ~okay for small networks, but problems with deeper networks.

Ranjay Krishna, Aditya Kusupati Lecture 6 - April 13, 2023

```
dims = [4096] * 7 Forward pass for a 6-layer
                       net with hidden size 4096
hs = \lceil \rceilx = np.random.randn(16, dims[0])for Din, Dout in zip(\text{dims}[:-1], \text{dims}[1:]):W = 0.01 * np.random.randn(Din, Dout)x = np.tanh(x.dot(W))hs.append(x)
```
### What will happen to the activations for the last layer?

Ranjay Krishna, Aditya Kusupati Lecture 6 - 63 April 13, 2023

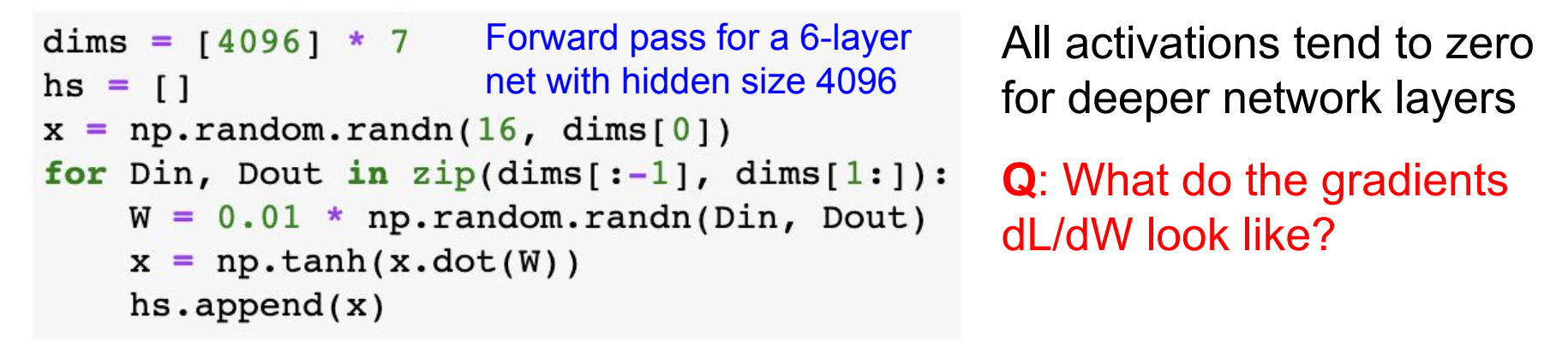

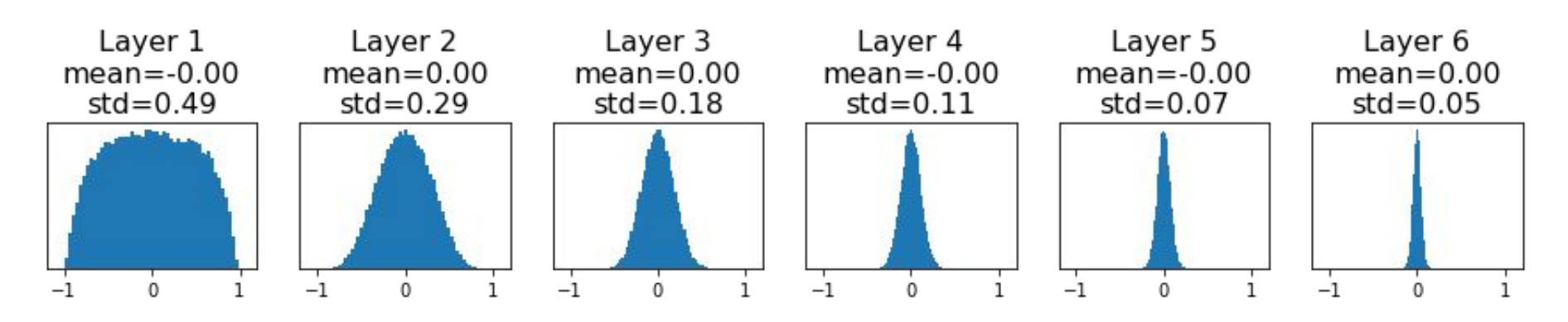

Ranjay Krishna, Aditya Kusupati Lecture 6 - 64 April 13, 2023

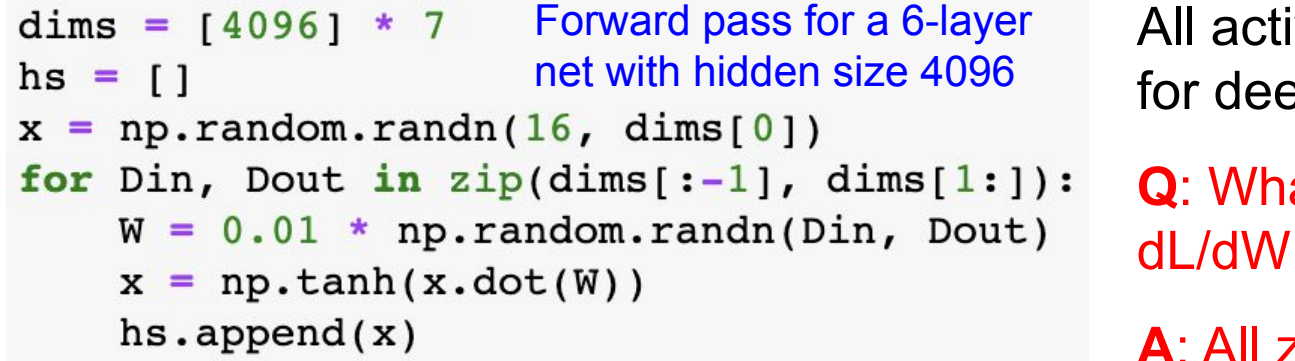

All activations tend to zero for deeper network layers

**Q**: What do the gradients dL/dW look like?

**A**: All zero, no learning =(

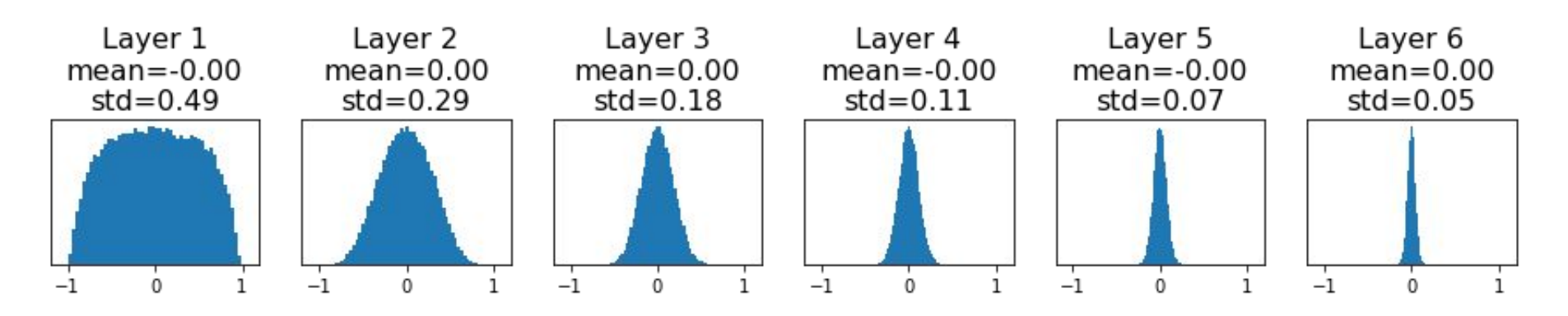

Ranjay Krishna, Aditya Kusupati Lecture 6 - 65 April 13, 2023

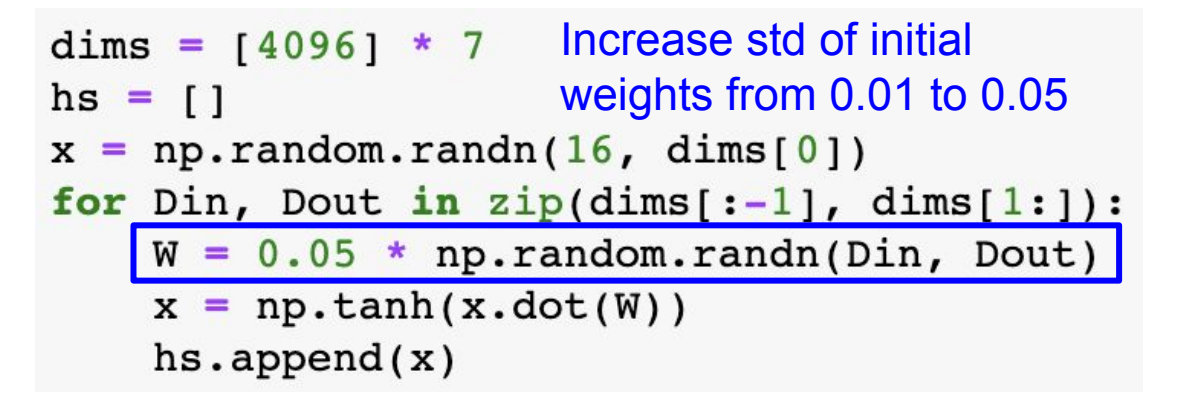

### What will happen to the activations for the last layer?

Ranjay Krishna, Aditya Kusupati Lecture 6 -  $\,66$  April 13, 2023

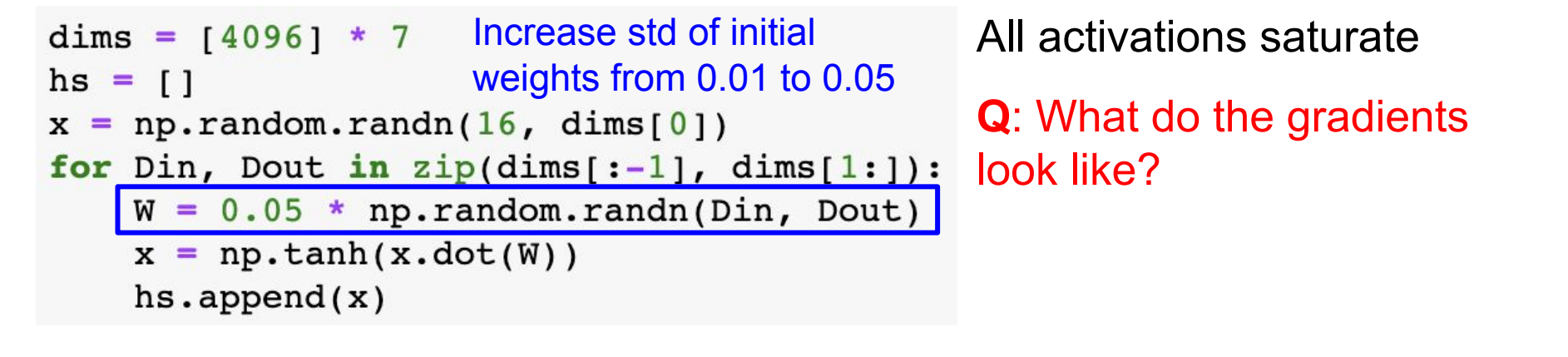

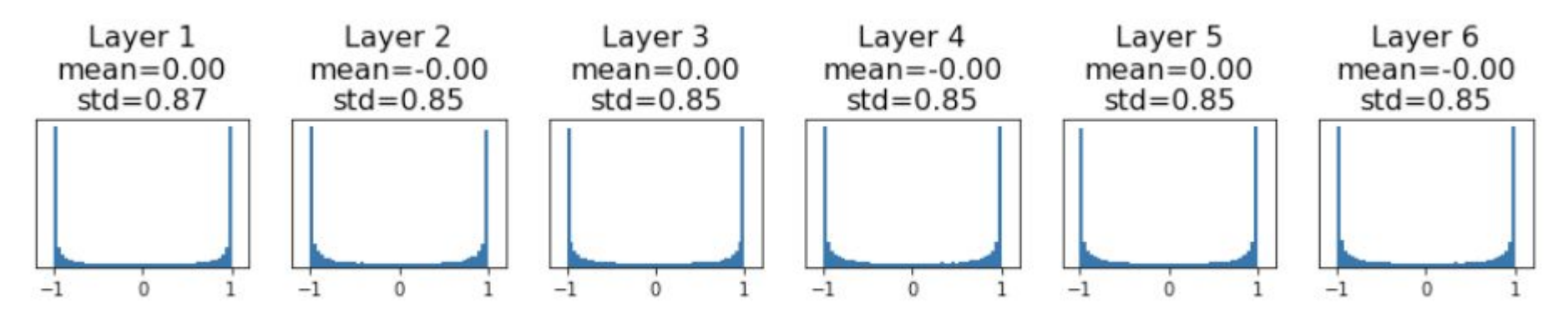

Ranjay Krishna, Aditya Kusupati Lecture 6 - 67 April 13, 2023

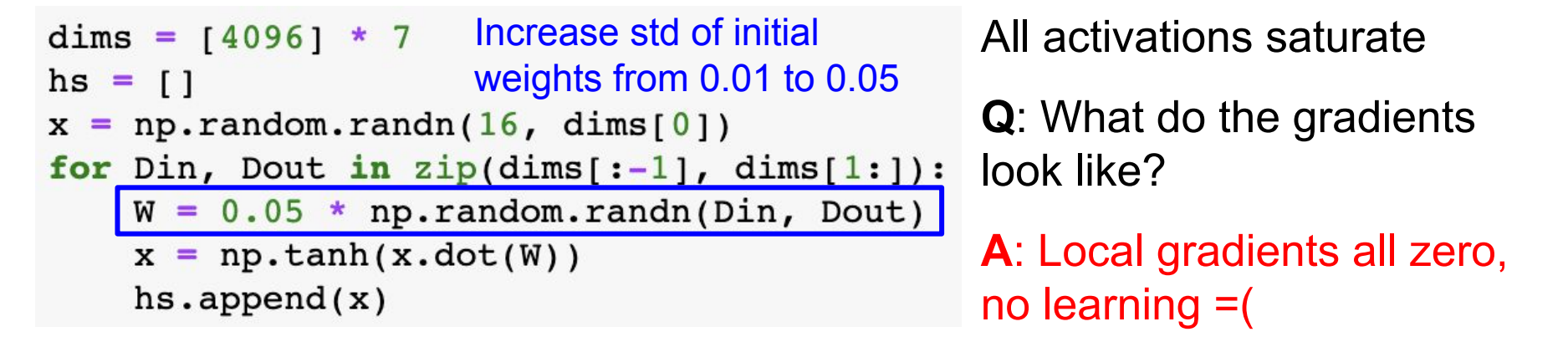

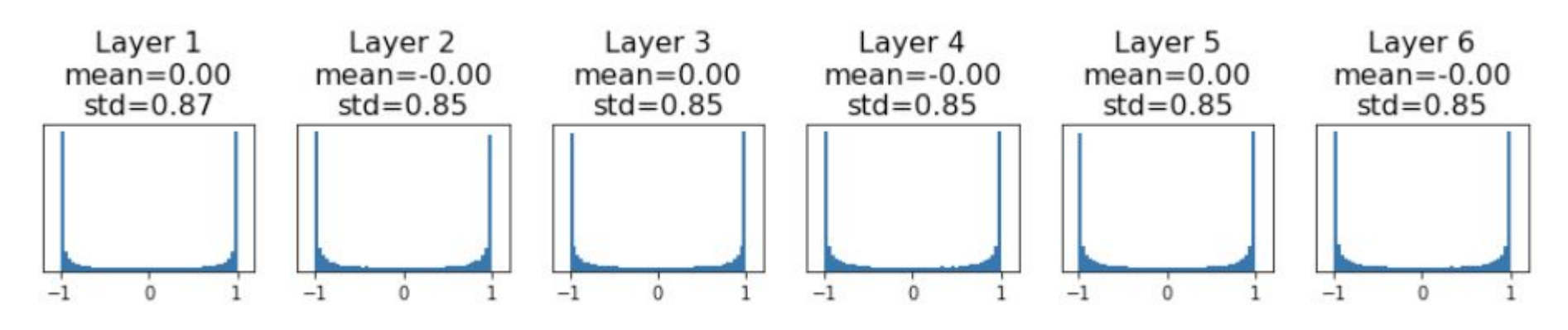

Ranjay Krishna, Aditya Kusupati Lecture 6 - April 13, 2023

68

```
"Xavier" initialization: 
dims = 140961 * 7hs = \lceil \rceilstd = 1/sqrt(Din)
x = np.random.randn(16, dims[0])for Din. Dout in zip(dims[:-1]. dims[1:1):
    W = np.random.randn(Din, Dout) / np.sqrt(Din)x = np.tanh(x.dot(W))hs.append(x)
```
Glorot and Bengio, "Understanding the difficulty of training deep feedforward neural networks", AISTAT 2010

### Ranjay Krishna, Aditya Kusupati Lecture 6 - April 13, 2023

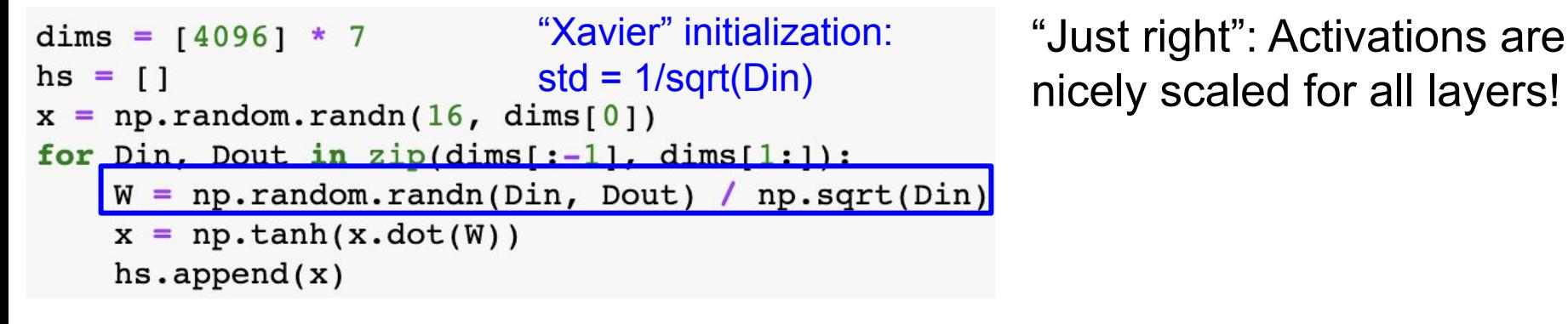

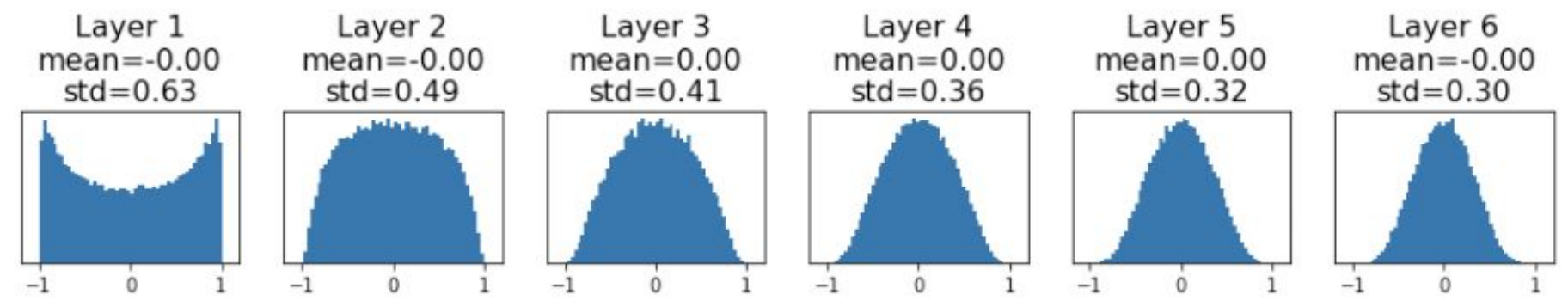

Glorot and Bengio, "Understanding the difficulty of training deep feedforward neural networks", AISTAT 2010

### Ranjay Krishna, Aditya Kusupati **Lecture 6 - 70 April 13, 2023**

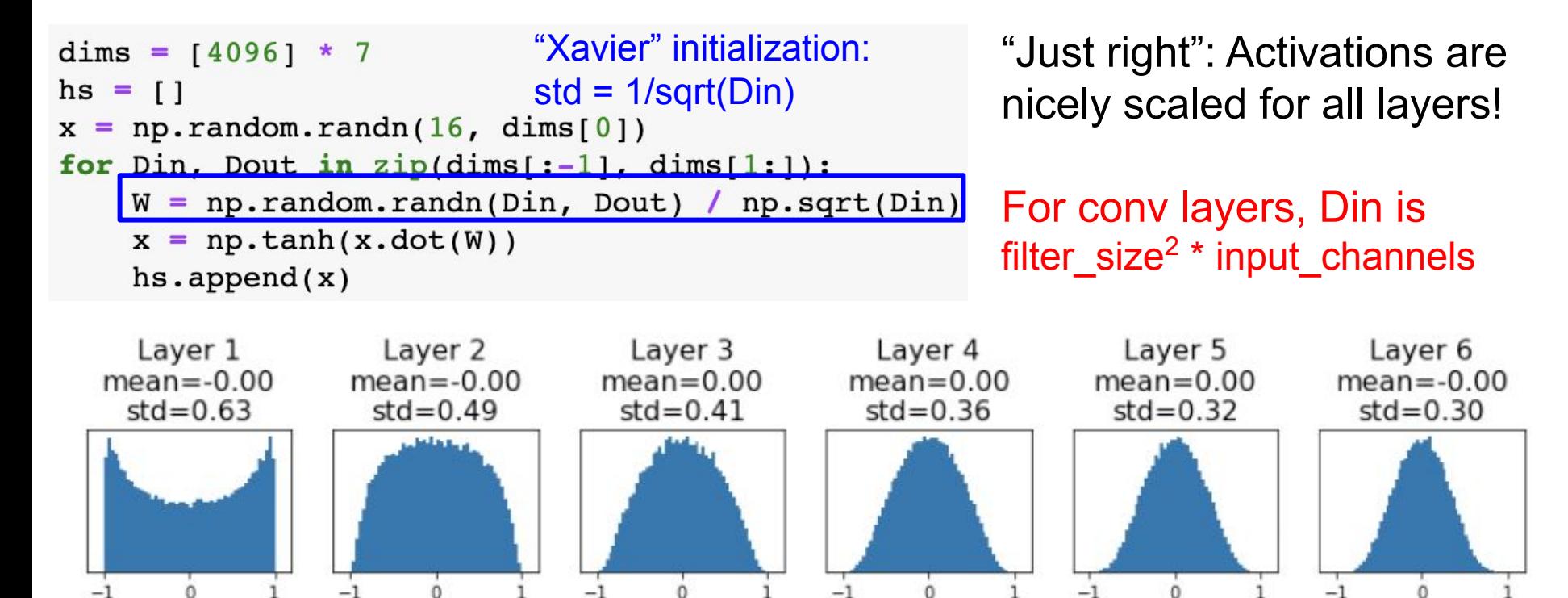

Glorot and Bengio, "Understanding the difficulty of training deep feedforward neural networks", AISTAT 2010

 $-1$ 

 $\Omega$ 

 $\mathbf{0}$ 

### Ranjay Krishna, Aditya Kusupati **Lecture 6 - 71** April 13, 2023

 $-1$ 

 $\mathbf 0$ 

### Lecture  $6 - 71$

0

 $-1$ 

 $\circ$ 

 $\Omega$ 

 $-1$ 

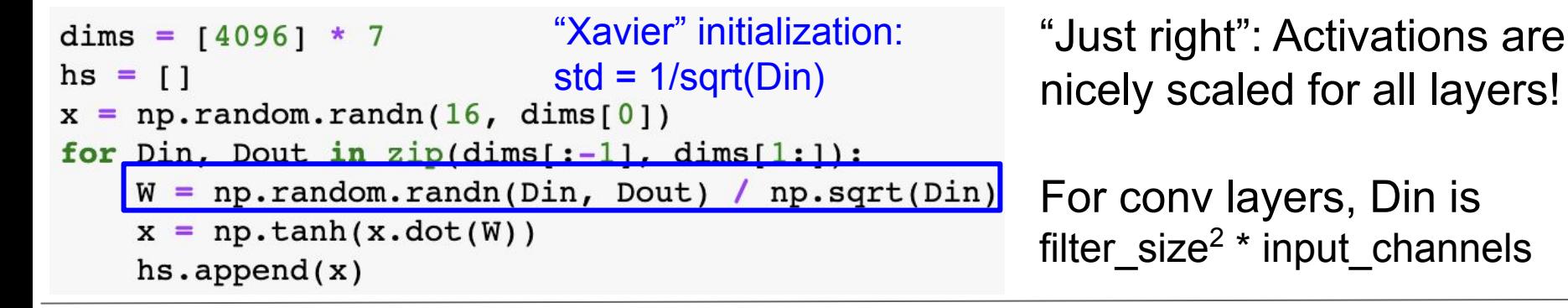

**Let:**  $y = x_1w_1 + x_2w_2 + ... + x_{\text{Din}}w_{\text{Din}}$ 

Glorot and Bengio, "Understanding the difficulty of training deep feedforward neural networks", AISTAT 2010

### Ranjay Krishna, Aditya Kusupati Lecture 6 - April 13, 2023
```
"Xavier" initialization: 
dims = [4096] * 7hs = \lceil \rceilstd = 1/sqrt(Din)x = np.random.randn(16, dims[0])for Din. Dout in zip(dims[:-1]. dims[1:1):
    W = np.random.randn(Din, Dout) / np.sqrt(Din)x = np.tanh(x.dot(W))hs.append(x)
```
"Just right": Activations are nicely scaled for all layers!

For conv layers, Din is filter\_size<sup>2</sup> \* input\_channels

**Let:**  $y = x_1w_1 + x_2w_2 + ... + x_{\text{Din}}w_{\text{Din}}$ **Assume:**  $\text{Var}(x_1) = \text{Var}(x_2) = ... = \text{Var}(x_{\text{Din}})$ 

Glorot and Bengio, "Understanding the difficulty of training deep feedforward neural networks", AISTAT 2010

### Ranjay Krishna, Aditya Kusupati **Lecture 6 - 73** April 13, 2023

```
"Xavier" initialization: 
dims = 140961 * 7hs = \lceil \rceilstd = 1/sqrt(Din)x = np.random.randn(16, dims[0])for Dim. Dout in zip(dims[-1], dim[1:1]):W = np.random.randn(Din, Dout) / np.sqrt(Din)x = np.tanh(x.dot(W))hs.append(x)
```
"Just right": Activations are nicely scaled for all layers!

For conv layers, Din is filter\_size<sup>2</sup> \* input\_channels

**Let:**  $y = x_1w_1 + x_2w_2 + ... + x_{\text{Din}}w_{\text{Din}}$ **Assume:**  $\text{Var}(x_1) = \text{Var}(x_2) = ... = \text{Var}(x_{\text{Din}})$ **We want:** Var(y) = Var(x<sub>i</sub>)

Glorot and Bengio, "Understanding the difficulty of training deep feedforward neural networks", AISTAT 2010

## Ranjay Krishna, Aditya Kusupati **Lecture 6 - 74** April 13, 2023

```
"Xavier" initialization: 
dims = [4096] * 7
hs = \lceil \rceilstd = 1/sqrt(Din)= np.random.randn(16, dims[0])
\mathbf{x}for Dim. Dout in zip(dims[-1], dim[1:1]):W = np.random.random(Din, Dout) / np.sqrt(Din)x = np.tanh(x.dot(W))hs.append(x)
```
"Just right": Activations are nicely scaled for all layers!

For conv layers, Din is filter\_size<sup>2</sup> \* input\_channels

**Let:**  $y = x_1w_1 + x_2w_2 + ... + x_{\text{Din}}w_{\text{Din}}$ **Assume:**  $\text{Var}(x_1) = \text{Var}(x_2) = ... = \text{Var}(x_{\text{Din}})$ **We want:**  $\text{Var}(y) = \text{Var}(x_i)$ 

 $Var(y) = Var(x_1w_1+x_2w_2+...+x_{Di n}w_{Di n})$ [substituting value of  $y$ ]

Glorot and Bengio, "Understanding the difficulty of training deep feedforward neural networks", AISTAT 2010

### Ranjay Krishna, Aditya Kusupati Lecture 6 - April 13, 2023

```
"Xavier" initialization: 
dims = [4096] * 7
                                                        "Just right": Activations are 
hs = \lceil \rceilstd = 1/sqrt(Din)nicely scaled for all layers!
x = np.random.randn(16, dims[0])for Din. Dout in zip(dims[:-1]. dims[1:1):
    W = np.random.randn(Din, Dout) / np.sqrt(Din)For conv layers, Din is 
    x = np.tanh(x.dot(W))filter_size<sup>2</sup> * input_channels
    hs.append(x)
```
**Let:**  $y = x_1w_1 + x_2w_2 + ... + x_{\text{Din}}w_{\text{Din}}$ **Assume:**  $\text{Var}(x_1) = \text{Var}(x_2) = ... = \text{Var}(x_{\text{Din}})$ **We want:**  $\text{Var}(y) = \text{Var}(x_i)$ 

Var(y) = Var(x1w1+x2w2+...+xDinwDin) = Din Var(xiwi ) [Assume all xi , wi are iid]

Glorot and Bengio, "Understanding the difficulty of training deep feedforward neural networks", AISTAT 2010

### Ranjay Krishna, Aditya Kusupati Lecture 6 - April 13, 2023

```
"Xavier" initialization: 
dims = [4096] * 7
                                                          "Just right": Activations are 
hs = \lceil \rceilstd = 1/sqrt(Din)nicely scaled for all layers!
  = np.random.randn(16, dims[0])
\mathbf{x}for Dim. Dout in zip(dims[-1], dim[1:1]):W = np.random.random(Din, Dout) / np.sqrt(Din)For conv layers, Din is 
    x = np.tanh(x.dot(W))filter_size<sup>2</sup> * input_channels
    hs.append(x)
```
**Let:**  $y = x_1w_1 + x_2w_2 + ... + x_{\text{Din}}w_{\text{Din}}$ **Assume:**  $\text{Var}(x_1) = \text{Var}(x_2) = ... = \text{Var}(x_{\text{Din}})$ **We want:**  $\text{Var}(y) = \text{Var}(x_i)$ 

 $Var(y) = Var(x_1w_1+x_2w_2+...+x_{Di n}w_{Di n})$  $=$  Din Var( $x_i w_i$ )  $=$  Din Var( $x_i$ ) Var( $w_i$ ) [Assume all x<sub><sub>i</sub>, w<sub>i</sub> are zero mean]</sub>

Glorot and Bengio, "Understanding the difficulty of training deep feedforward neural networks", AISTAT 2010

### Ranjay Krishna, Aditya Kusupati **Lecture 6 - 77** April 13, 2023

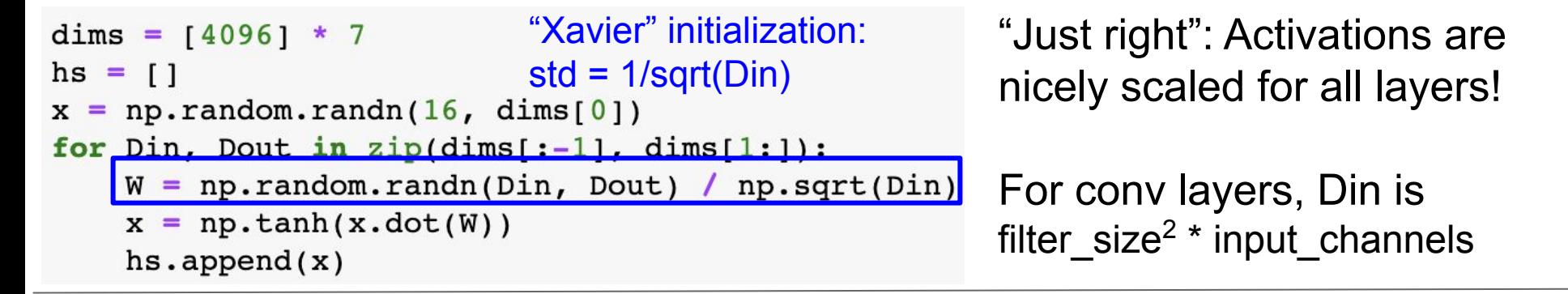

**Let:** 
$$
y = x_1 w_1 + x_2 w_2 + \ldots + x_{\text{Din}} w_{\text{Din}}
$$

\n**Assume:**  $Var(x_1) = Var(x_2) = \ldots = Var(x_{\text{Din}})$ 

\n**We want:**  $Var(y) = Var(x_1) = Var(x_2) = \ldots = Var(x_{\text{Din}})$ 

\n**We want:**  $Var(y) = Var(x_1)$ 

\n**We want:**  $Var(y) = Var(x_1)$ 

\n**We want:**  $Var(y) = Var(x_1)$ 

\n**We want:**  $Var(y) = Var(x_1)$ 

\n**We want:**  $Var(y) = Var(x_1)$ 

\n**We want:**  $Var(y) = Var(x_1)$ 

\n**We want:**  $Var(y) = Var(x_1)$ 

\n**We want:**  $Var(y) = Var(x_1)$ 

\n**We want:**  $Var(y) = Var(x_1)$ 

\n**We want:**  $Var(y) = Var(x_1)$ 

\n**We want:**  $Var(y) = Var(x_1)$ 

\n**We want:**  $Var(y) = Var(x_1)$ 

\n**We want:**  $Var(y) = Var(x_1)$ 

\n**We want:**  $Var(y) = Var(x_1)$ 

\n**We want:**  $Var(y) = Var(x_1)$ 

\n**We want:**  $Var(y) = Var(x_1)$ 

\n**We want:**  $Var(y) = Var(x_1)$ 

\n**We want:**  $Var(y) = Var(x_1)$ 

\n**We want:**  $Var(y) = Var(x_1)$ 

\n**We want:**  $Var(y) = Var(x_1)$ 

\n**We want:**  $Var(y) = Var(x_1)$ 

\n**We want**

## So,  $Var(y) = Var(x_i)$  only when  $Var(w_i) = 1/D$ in

Glorot and Bengio, "Understanding the difficulty of training deep feedforward neural networks", AISTAT 2010

### Ranjay Krishna, Aditya Kusupati Lecture 6 - 78 April 13, 2023

## Weight Initialization: What about ReLU?

```
dims = [4096] * 7Change from tanh to ReLU
hs = \lceil \rceilx = np.random.randn(16, dims[0])for Din, Dout in zip(dims[:-1], dims[1:]):W = np.random.randn(Din, Dout) / np.sqrt(Din)x = np.maximum(0, x.dot(W))hs.append(x)
```
Ranjay Krishna, Aditya Kusupati Lecture 6 - 79 April 13, 2023

## Weight Initialization: What about ReLU?

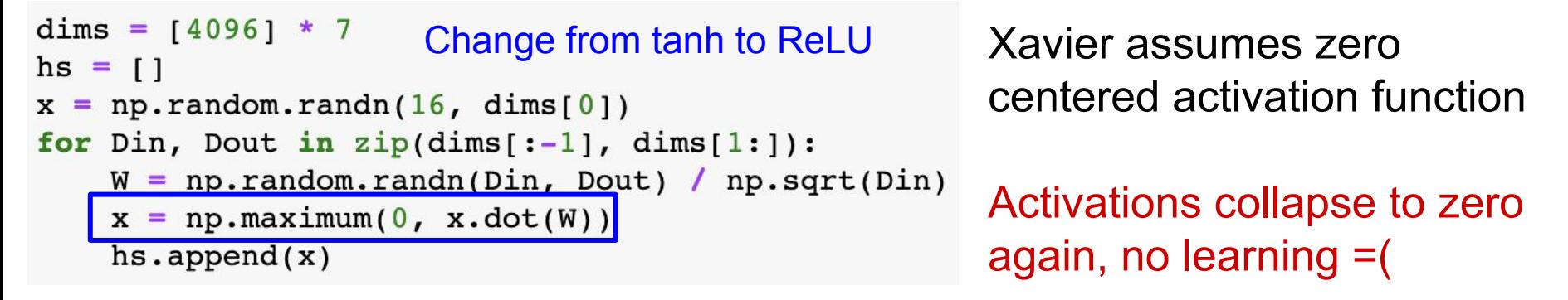

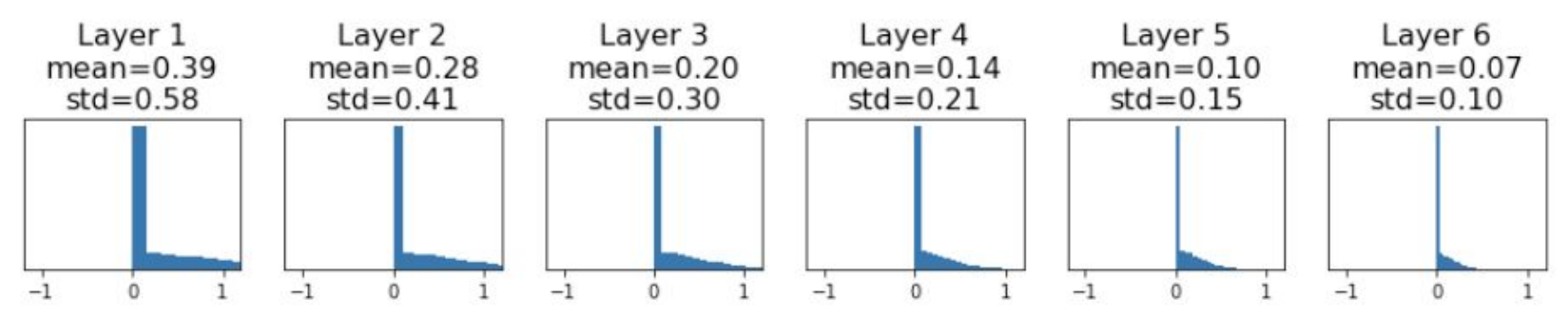

### Ranjay Krishna, Aditya Kusupati Lecture 6 - 80 April 13, 2023

## Weight Initialization: Kaiming / MSRA Initialization

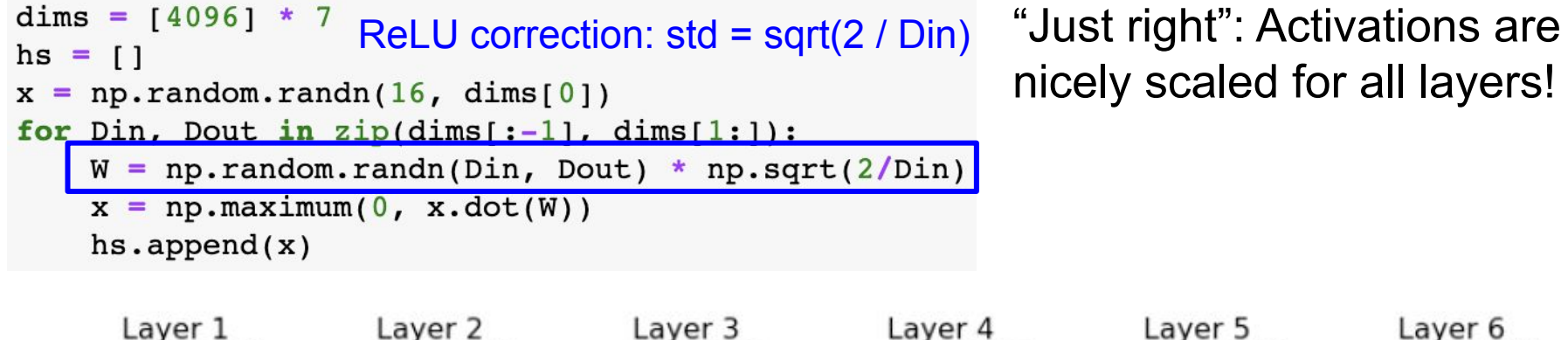

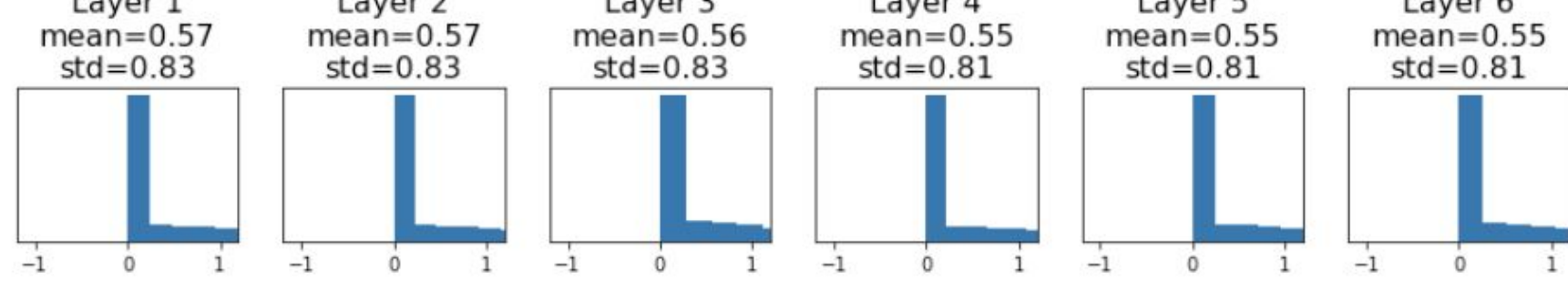

He et al, "Delving Deep into Rectifiers: Surpassing Human-Level Performance on ImageNet Classification", ICCV 2015

## Ranjay Krishna, Aditya Kusupati Lecture 6 - 81 April 13, 2023

## 81

## Proper initialization is an active area of research…

*Understanding the difficulty of training deep feedforward neural networks* by Glorot and Bengio, 2010

*Exact solutions to the nonlinear dynamics of learning in deep linear neural networks by Saxe et al, 2013* 

*Random walk initialization for training very deep feedforward networks* by Sussillo and Abbott, 2014

*Delving deep into rectifiers: Surpassing human-level performance on ImageNet classification* by He et al., 2015

*Data-dependent Initializations of Convolutional Neural Networks* by Krähenbühl et al., 2015

*All you need is a good init*, Mishkin and Matas, 2015

*Fixup Initialization: Residual Learning Without Normalization*, Zhang et al, 2019

*The Lottery Ticket Hypothesis: Finding Sparse, Trainable Neural Networks*, Frankle and Carbin, 2019

## Ranjay Krishna, Aditya Kusupati Lecture 6 - 82 April 13, 2023

# Batch Normalization

Ranjay Krishna, Aditya Kusupati Lecture 6 - April 13, 2023

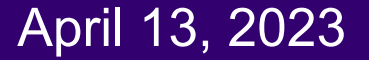

## Batch Normalization

"you want zero-mean unit-variance activations? just make them so."

consider a batch of activations at some layer. To make each dimension zero-mean unit-variance, apply:

$$
\widehat{x}^{(k)} = \frac{x^{(k)} - \mathbf{E}[x^{(k)}]}{\sqrt{\mathbf{Var}[x^{(k)}]}}
$$

this is a vanilla differentiable function...

## Ranjay Krishna, Aditya Kusupati Lecture 6 - 84 April 13, 2023

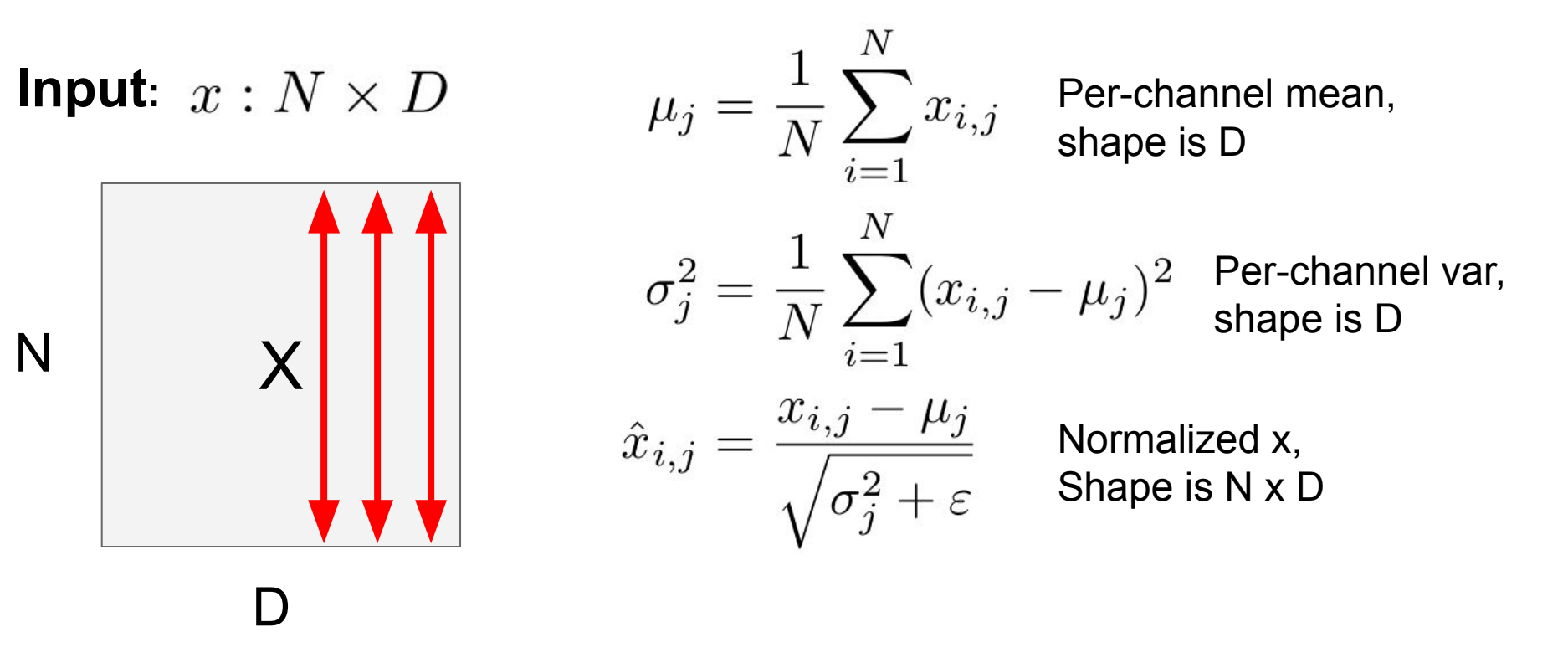

### Ranjay Krishna, Aditya Kusupati Lecture 6 - 85 April 13, 2023

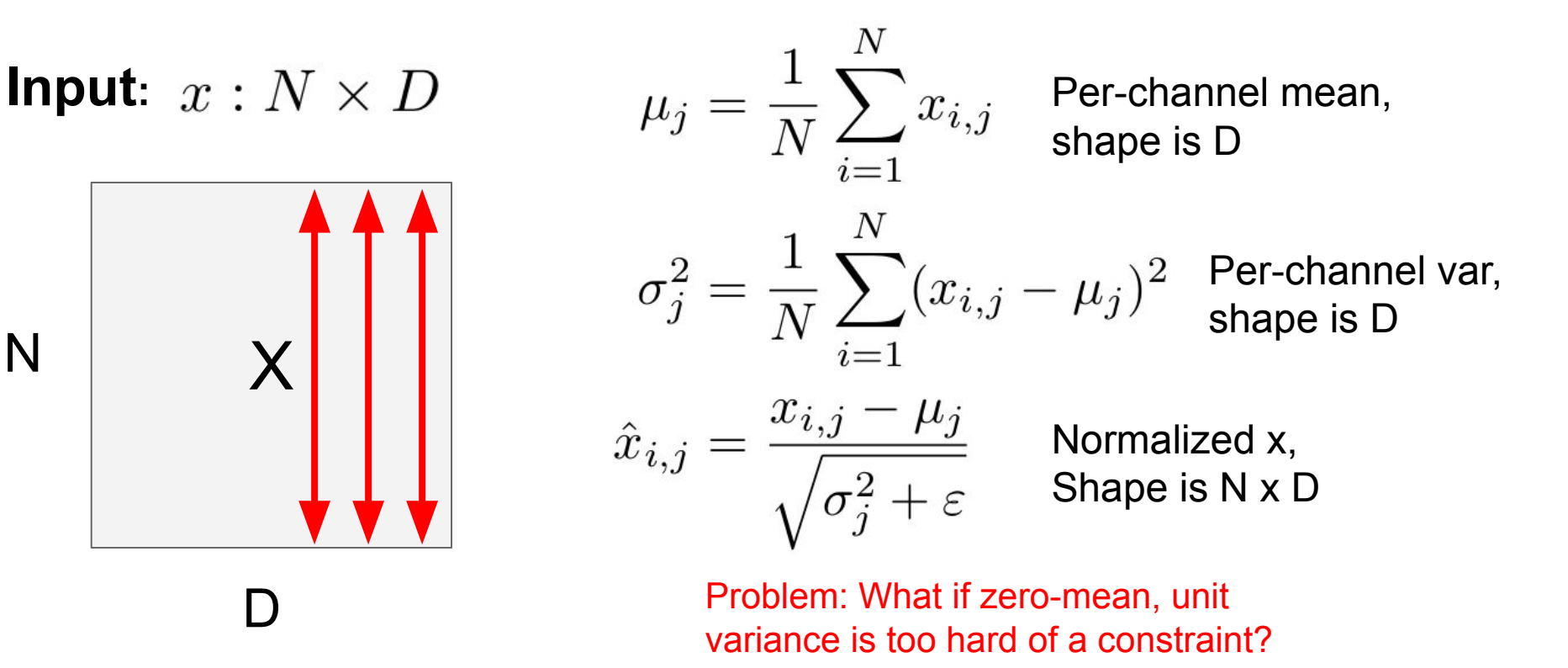

Ranjay Krishna, Aditya Kusupati Lecture 6 - 86 April 13, 2023

## **Learnable scale and shift parameters:**  $\gamma, \beta : D$

Learning  $\gamma = \sigma$ ,  $\beta$  =  $\mu$  will recover the identity function!

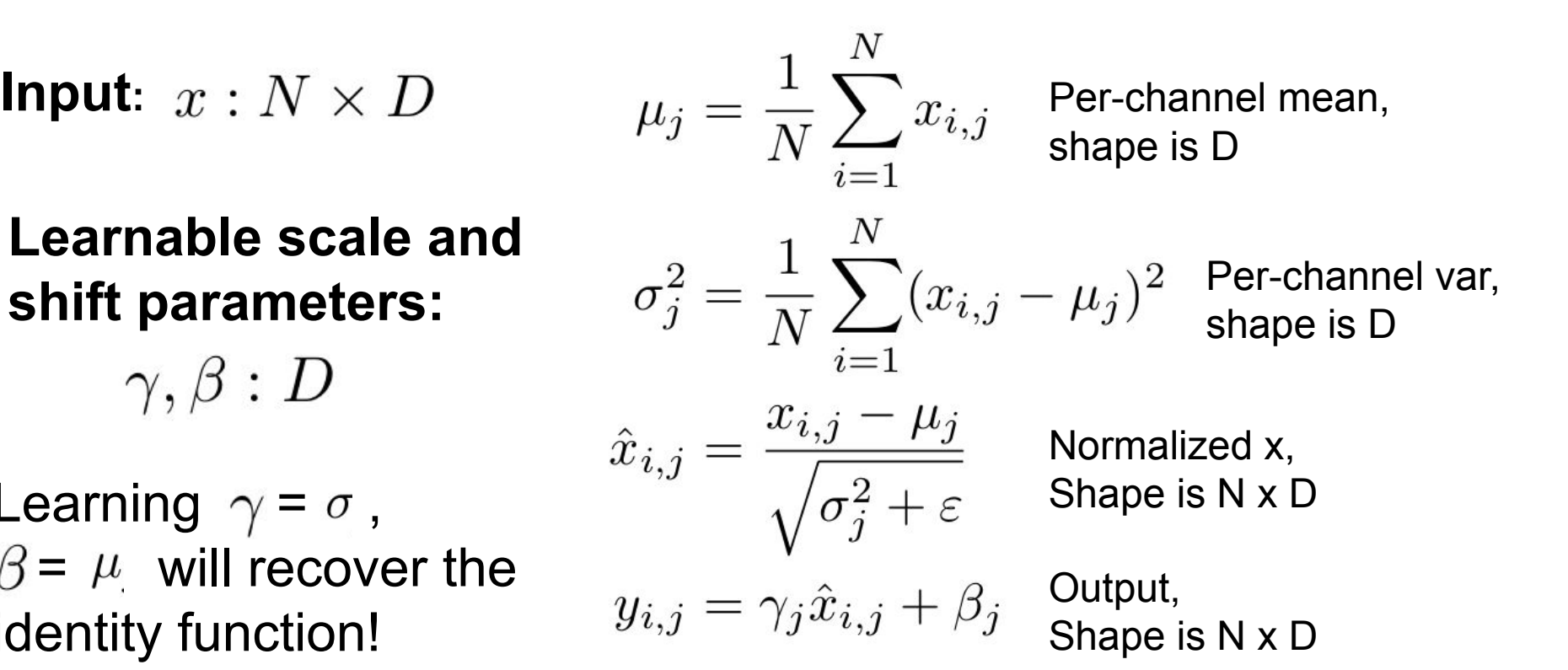

## Ranjay Krishna, Aditya Kusupati Lecture 6 - 87 April 13, 2023

## Batch Normalization: Test-Time

Estimates depend on minibatch; can't do this at test-time!

## **Learnable scale and shift parameters:**

 $\gamma, \beta : D$ 

Learning  $\gamma = \sigma$ ,  $\beta$  =  $\mu$  will recover the identity function!

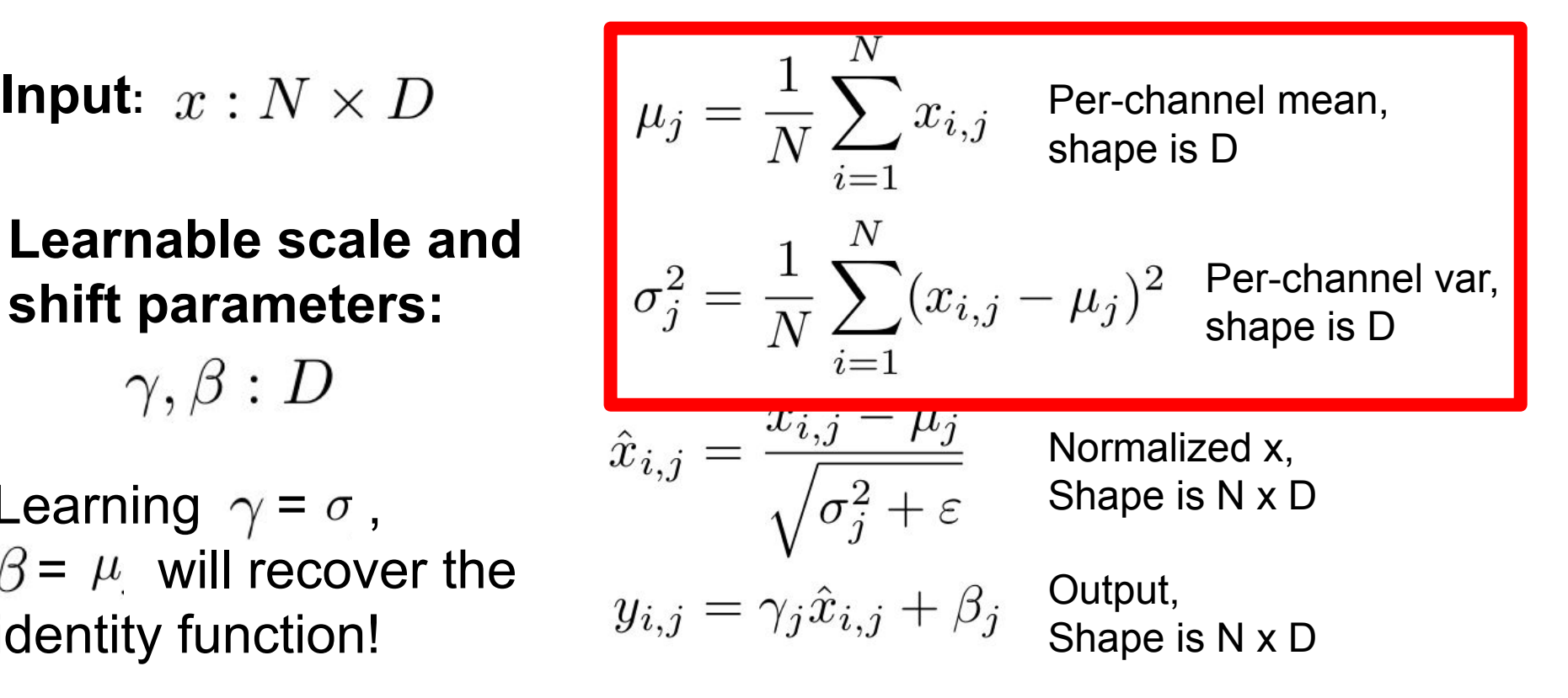

## Ranjay Krishna, Aditya Kusupati Lecture 6 - 88 April 13, 2023

## Batch Normalization: Test-Time

**Learnable scale and shift parameters:**

 $\gamma, \beta : D$ 

During testing batchnorm becomes a linear operator! Can be fused with the previous fully-connected or conv layer

**Input**:  $x : N \times D$   $\qquad \qquad \mu_i = \frac{(\text{Running}) \text{ average of}}{\text{learning training training training}}$  Per-channel mean, values seen during training

shape is D

(Running) average of values seen during training Per-channel var, shape is D

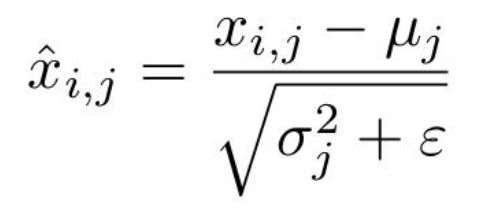

$$
y_{i,j} = \gamma_j \hat{x}_{i,j} + \beta_j
$$

Normalized x, Shape is N x D

Output, Shape is N x D

### Ranjay Krishna, Aditya Kusupati Lecture 6 - 89 April 13, 2023

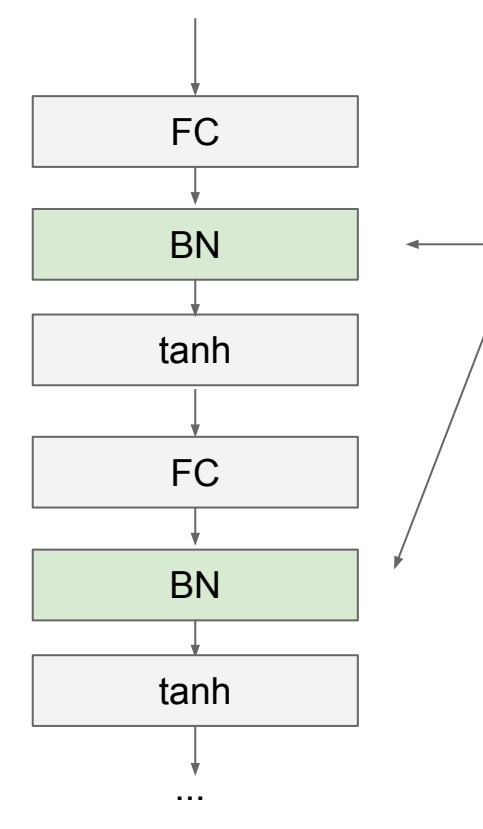

Usually inserted after Fully Connected or Convolutional layers, and before nonlinearity.

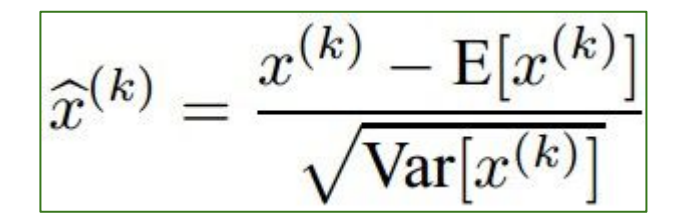

Ranjay Krishna, Aditya Kusupati Lecture 6 - April 13, 2023

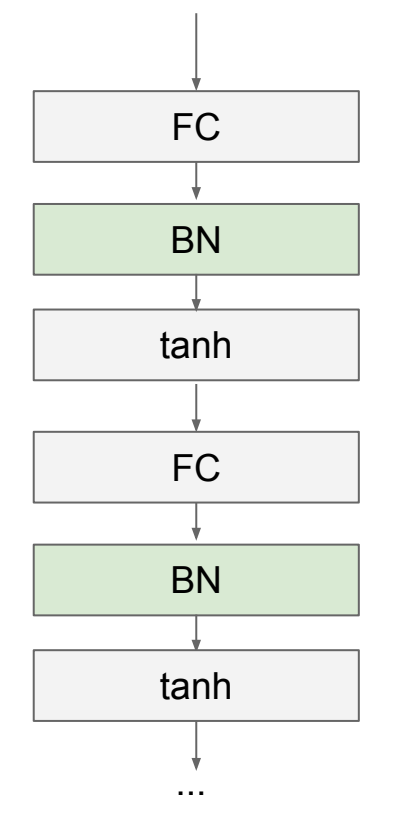

- Makes deep networks **much** easier to train!
- Improves gradient flow
- Allows higher learning rates, faster convergence
- Networks become more robust to initialization
- Acts as regularization during training
- Zero overhead at test-time: can be fused with conv!
- Behaves differently during training and testing: this is a very common source of bugs!

### Ranjay Krishna, Aditya Kusupati Lecture 6 - 91 April 13, 2023 Lecture  $6 - 91$

# Batch Normalization for ConvNets

Batch Normalization for **fully-connected** networks Batch Normalization for **convolutional** networks (Spatial Batchnorm, BatchNorm2D)

 **x: N × D**  $\boldsymbol{\mu}$ , $\boldsymbol{\sigma}$ : 1 × D ɣ**,β: 1 × D**  $y = \gamma(x-\mu)/\sigma+\beta$  **x: N×C×H×W**  $\boldsymbol{\mu}$ , $\boldsymbol{\sigma}$ : 1×C×1×1 ɣ**,β: 1×C×1×1**  $y = \gamma(x-\mu)/\sigma + \beta$ Normalize **V** Normalize **V** 

### Ranjay Krishna, Aditya Kusupati Lecture 6 - April 13, 2023

# Layer Normalization

**Batch Normalization** for fully-connected networks

 **x: N × D**  $\boldsymbol{\mu}$ , $\boldsymbol{\sigma}$ : 1 × D ɣ**,β: 1 × D**  $y = \gamma(x-\mu)/\sigma+\beta$  **x: N × D**  $\boldsymbol{\mu}$ , $\boldsymbol{\sigma}$ : N  $\times$ ɣ**,β: 1 × D**  $y = \gamma(x-\mu)/\sigma+\beta$ Normalize  $\downarrow$  | Normalize

Ba, Kiros, and Hinton, "Layer Normalization", arXiv 2016

## Ranjay Krishna, Aditya Kusupati Lecture 6 - 93 April 13, 2023

Lecture  $6 - 93$ 

**Layer Normalization** for

fully-connected networks

Same behavior at train and test!

Can be used in recurrent networks

# Instance Normalization

**Batch Normalization** for convolutional networks

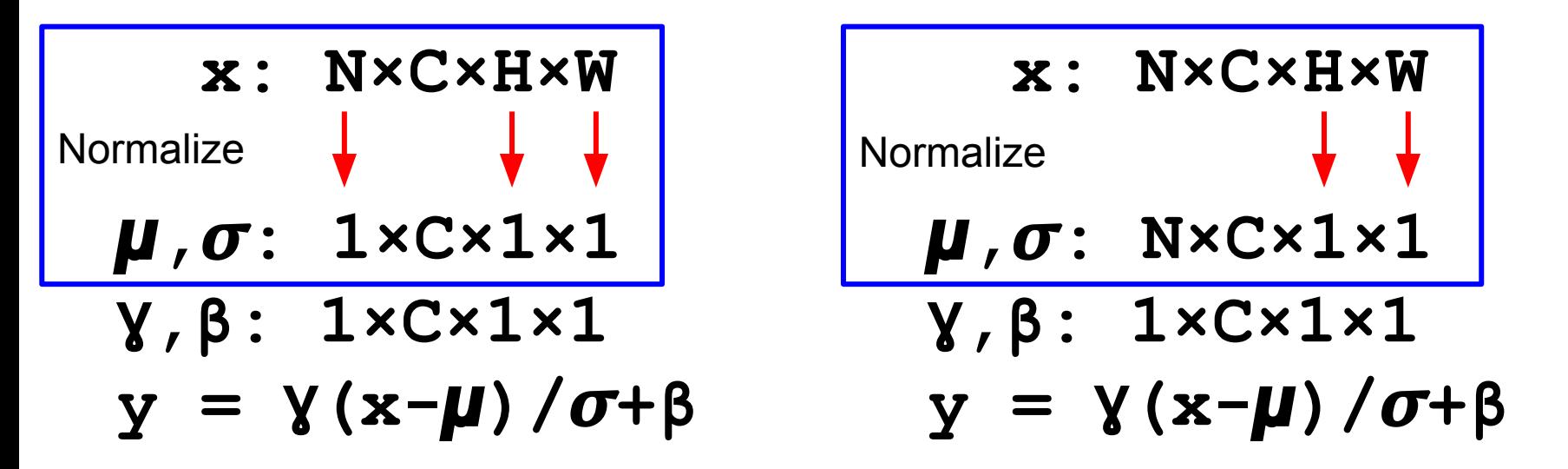

Ulyanov et al, Improved Texture Networks: Maximizing Quality and Diversity in Feed-forward Stylization and Texture Synthesis, CVPR 2017

## Ranjay Krishna, Aditya Kusupati Lecture 6 - 94 April 13, 2023

### Lecture  $6 - 94$

**Instance Normalization** for

Same behavior at train / test!

convolutional networks

# Comparison of Normalization Layers

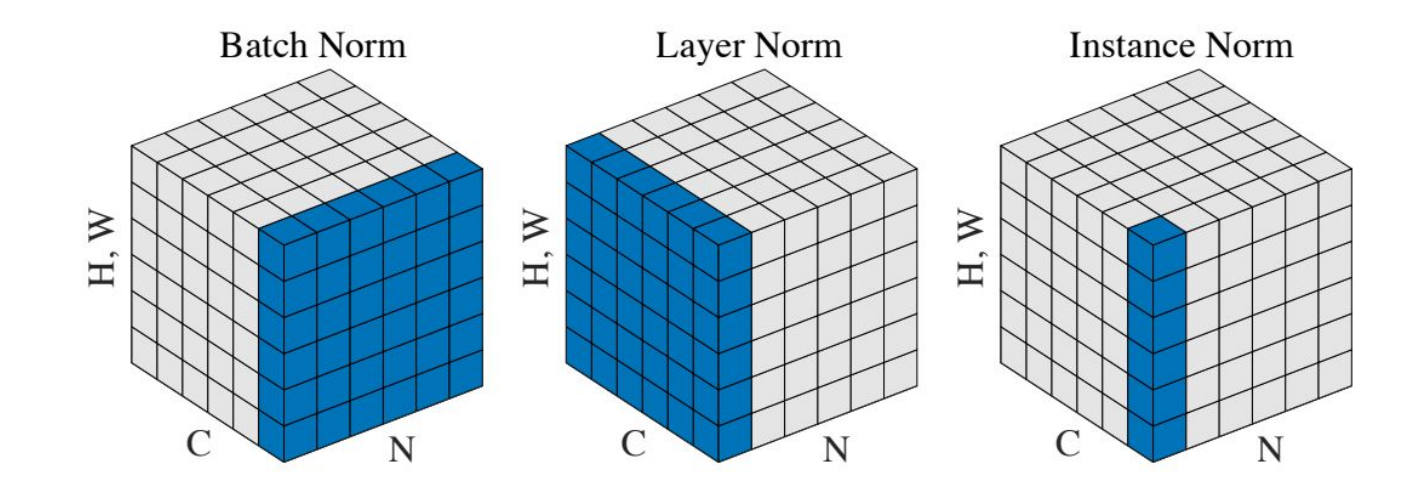

Wu and He, "Group Normalization", ECCV 2018

## Ranjay Krishna, Aditya Kusupati Lecture 6 - 95 April 13, 2023

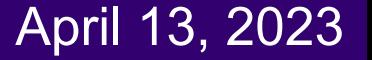

# Group Normalization

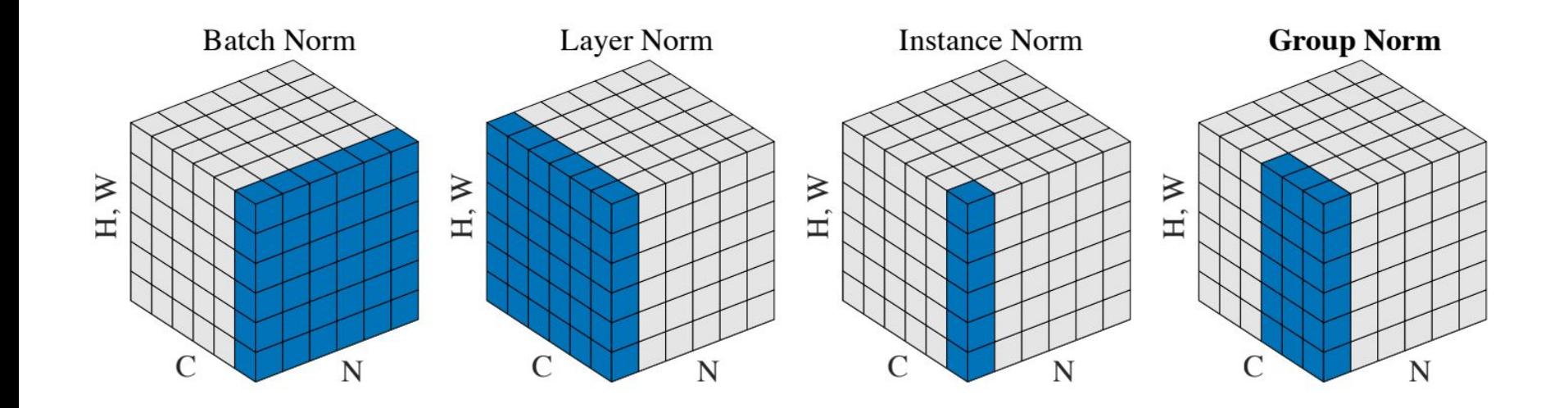

Wu and He, "Group Normalization", ECCV 2018

## Ranjay Krishna, Aditya Kusupati Lecture 6 - April 13, 2023

## **Summary** We looked in detail at:

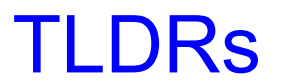

- Activation Functions (use ReLU or GeLU)
- Data Preprocessing (images: subtract mean)
- Weight Initialization (use Xavier/He init)
- Batch Normalization (use this!)

Ranjay Krishna, Aditya Kusupati Lecture 6 - 97 April 13, 2023

# Next time:

# Training Neural Networks, Part 2

- Parameter update schemes
- Learning rate schedules
- Gradient checking
- Regularization (Dropout etc.)
- Babysitting learning
- Evaluation (Ensembles etc.)
- Hyperparameter Optimization

## Ranjay Krishna, Aditya Kusupati **Lecture 6 - 98** April 13, 2023

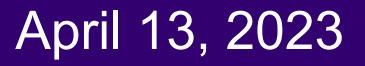